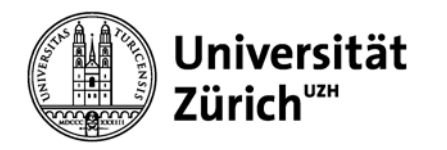

# **Impact Factor, h-Index, Zitierhäufigkeit & Co.**

Datum: Dienstag, 27. Januar 2015 Ort: Rämistrasse 74, Gebäude RAI (PC-Kursraum RAI-E-131)

Brigitte Schubnell Leiterin Abteilung Naturwissenschaften Koordinatorin Informationskompetenz

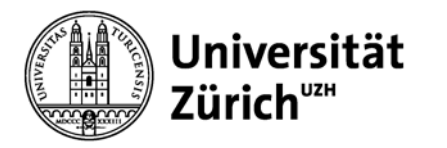

## **Inhaltsverzeichnis**

- 1. Bibliometrie: Begriff und Anwendungen
- 2. Bibliometrische Datenquellen
	- lizenzierte Zitationsdatenbanken
	- alternative Analysetools
- 3. Analysen mit Hilfe der Datenquellen
	- populäre bibliometrische Indikatoren: h-Index und Impact Factor
	- Autorenidentifikation
- 4. Anwendungen in Google Scholar und Altmetrics

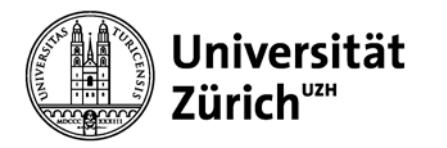

## **Bibliometrie: Begriff und Anwendungen**

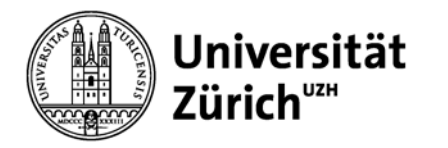

## **Begriff**

*"… the application of mathematical and statistical methods to books and other media of communication." (Pritchard, 1969)*

*"Bibliometrie ist die Anwendung quantitativer Methoden zur Beschreibung und Erklärung der Prozesse schriftlicher Mitteilungen und ihrer Rezeption ("Impact"), sowie der Natur und der Entwicklung eines Wissenschaftsgebietes, durch Zählung und Analyse ihrer verschiedenen Aspekte. Der Begriff wurde 1969 von Alan Pritchard erstmals verwendet. Die Abgrenzung gegenüber Szientometrie und Informetrie ist fließend, die einzelnen Begriffe stellen jeweils verschiedene Aspekte in den Vordergrund."* 

*(Universitätsbibliothek Wien, Team Bibliometrie,<http://bibliometrie.univie.ac.at/glossar/> )*

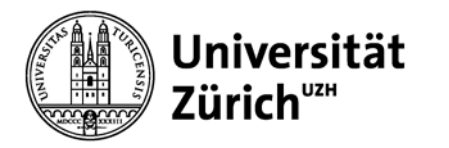

## **Anwendungen**

- misst den wissenschaftlichen Output und die Resonanz von wissenschaftlichen Publikationen
- hilft, die Reputation einer Person, Forschungsgruppe oder Institution nachzuweisen
- dient als Entscheidungshilfe für Institutionen bei Mittelzuweisung, Personalangelegenheiten, Förderkriterien
- kann Entwicklungen und Trends von Forschungsgebieten aufzeigen
- hilft, internationale Kooperationsmöglichkeiten zu identifizieren und Forschungsnetzwerke aufzuzeigen
- …und kann Bibliotheken als Grundlage für die Erwerbung von Monografien, Zeitschriften und Datenbanken dienen

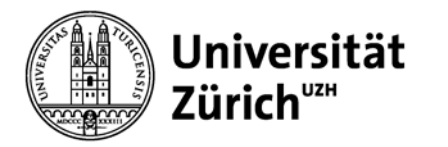

## **Bibliometrische Datenquellen**

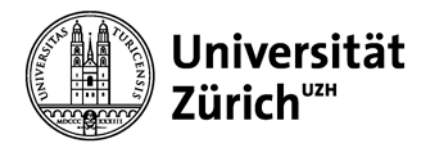

## **Lizenzierte Datenbanken an der UZH**

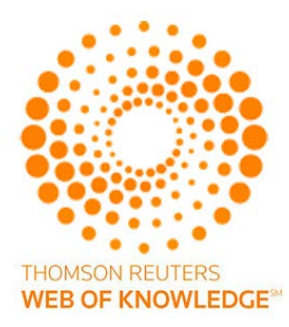

Thomson Reuters

- Web of Science (WoS) Core Collection
- Journal Citation Reports (JCR)
- Essential Science Indicators (ESI)

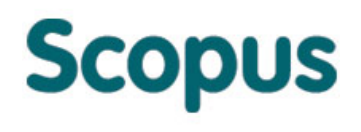

#### Elsevier

– Scopus mit Journal Analyzer (Compare journals)

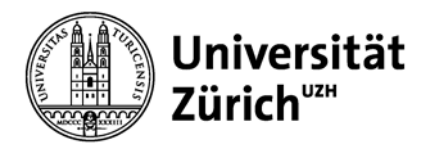

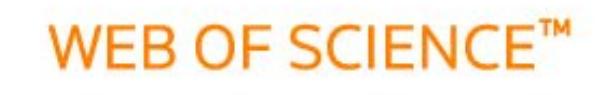

**BIOSIS Citation Index<sup>9M</sup>** 

#### **Biological Abstracts®**

**BIOSIS Previews®** 

**Current Contents Connect®** 

 $\gamma$ 

Derwent Innovations Index<sup>5M</sup>

Derwent World Patents Index

**WEB OF SCIENCE Core Collection** 

**Science Citation Index Expanded Social Sciences Citation Index Arts & Humanities Citation Index Conference Proceedings Citation Index Book Citation Index Current Chemical Reactions Index Chemicus** 

> Zoological **Record®**

CABI: CAB Abstracts® and Global Health®

#### **SciELO Citation Index**

Data Citation Index<sup>94</sup>

**FSTA®** 

Inspec<sup>®</sup>

**MEDLINE®** 

27.01.2015 Impact Factor, h-Index, Zitierhäufigkeit & Co. Seite 8

**Chinese Science** 

Citation Database<sup>5M</sup>

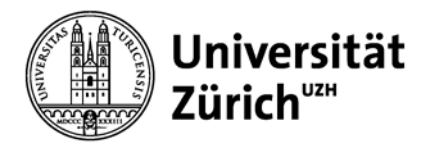

## **Web of Science Core Collection**

- − **Science Citation Index Expanded (1900-)** Naturwissenschaften, Medizin, Ingenieurwissenschaften (> 8'300 ZS)
- − **Social Sciences Citation Index (1900-)**

Gesellschafts- und Sozialwissenschaften (> 4'500 ZS der Sozialwissenschaften sowie 3'500 führende wissenschaftliche und technische ZS)

− **Arts & Humanities Citation Index (1975-)**

Geisteswissenschaften und Kunst (2'300 ZS der Geisteswissenschaften und Kunst sowie ausgewählte relevante Artikel aus 6'000 wissenschaftlichen und sozialwissenschaftlichen ZS)

− **Conference Proceedings Citation Index (1990-)**

Tagungsberichte aus allen Disziplinen

− **Book Citation Index (2005-)**

> als 50'000 Bücher aus allen Disziplinen; jährlicher Zuwachs ca. 10'000 Bücher

- − **Index Chemicus (1993-)** mit ca. 2.6 Mio. Verbindungen
- − **Current Chemical Reactions (1985-)** mit ca. 1 Mio. Reaktionen & [INPI](http://www.inpi.fr/)-Archiv (1840-1985)

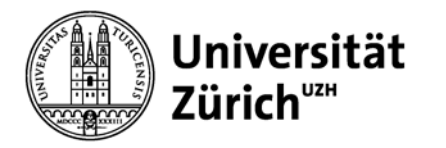

## **WoS Core Collection**

### – **Interdisziplinarität (> 55 Mio. Datensätze)**

Ausgewertet werden Zeitschriften und Konferenzberichte, seit 2005 auch Bücher; wöchentliche Updates

## – **Zitierungen**

- Indexiert werden:
	- bibliographischen Angaben
	- englischsprachige Abstracts (ab 1991 bis heute)
	- alle in den Artikeln zitierten Referenzen
- alle Autoren sind erfasst (nicht nur die/der erste)
	- **→** Wie oft und von wem wurde ein bestimmter Artikel bzw. ein/e Autor/in zitiert?
- Abfragesprache ist wie bei den meisten Fachdatenbanken **Englisch** (Titel der Artikel werden ins Englische übersetzt)

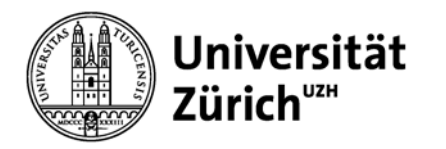

## **WoS Core Collection: Auswahlkriterien für Zeitschriften**

- − **Pünktliches** und regelmässiges Erscheinen der Zeitschriftenhefte
- − **Internationale** Redaktionskonventionen
- − **Englischer** Volltext oder zumindest englische Bibliographie
- − **Peer Review**
- − Redaktionelle Inhalte
- − Internationale Vielfalt der Autoren, Redakteure und der Mitglieder des **Herausgeberbeirats** (insbesondere bei Zeitschriften, die sich an eine internationale Zielgruppe wenden; bei regionalen Zeitschriften gelten ähnliche Kriterien)
- − Zitationsanalysen (darf z.B. nicht zu viele Selbstzitate enthalten)

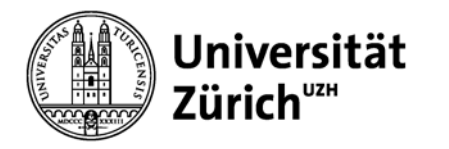

## **Journal Citation Reports (JCR) (jährliche Herausgabe)**

## **Datenbanken:**

- − 2013 JCR Science Edition: > 8'400 Zeitschriften
- − 2013 JCR Social Sciences Edition: > 3'000 Zeitschriften

## **Informationen:**

- − Bibliographische Basisangaben (Verlag, Kurztitel, Sprache, ISSN)
- − Fachliche Zuordnung (Science 176 / Social Sciences 56 Kategorien)
- − Journal Impact Factor (JIF)
- − 5-Year Impact Factor
- − Eigenfactor
- − Anzahl Zitationen, Anzahl Eigenzitationen
- − Anzahl veröffentlichter Artikel pro Jahr
- − etc.

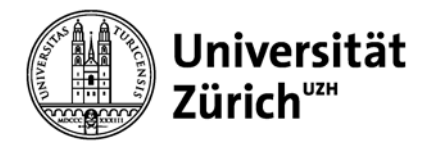

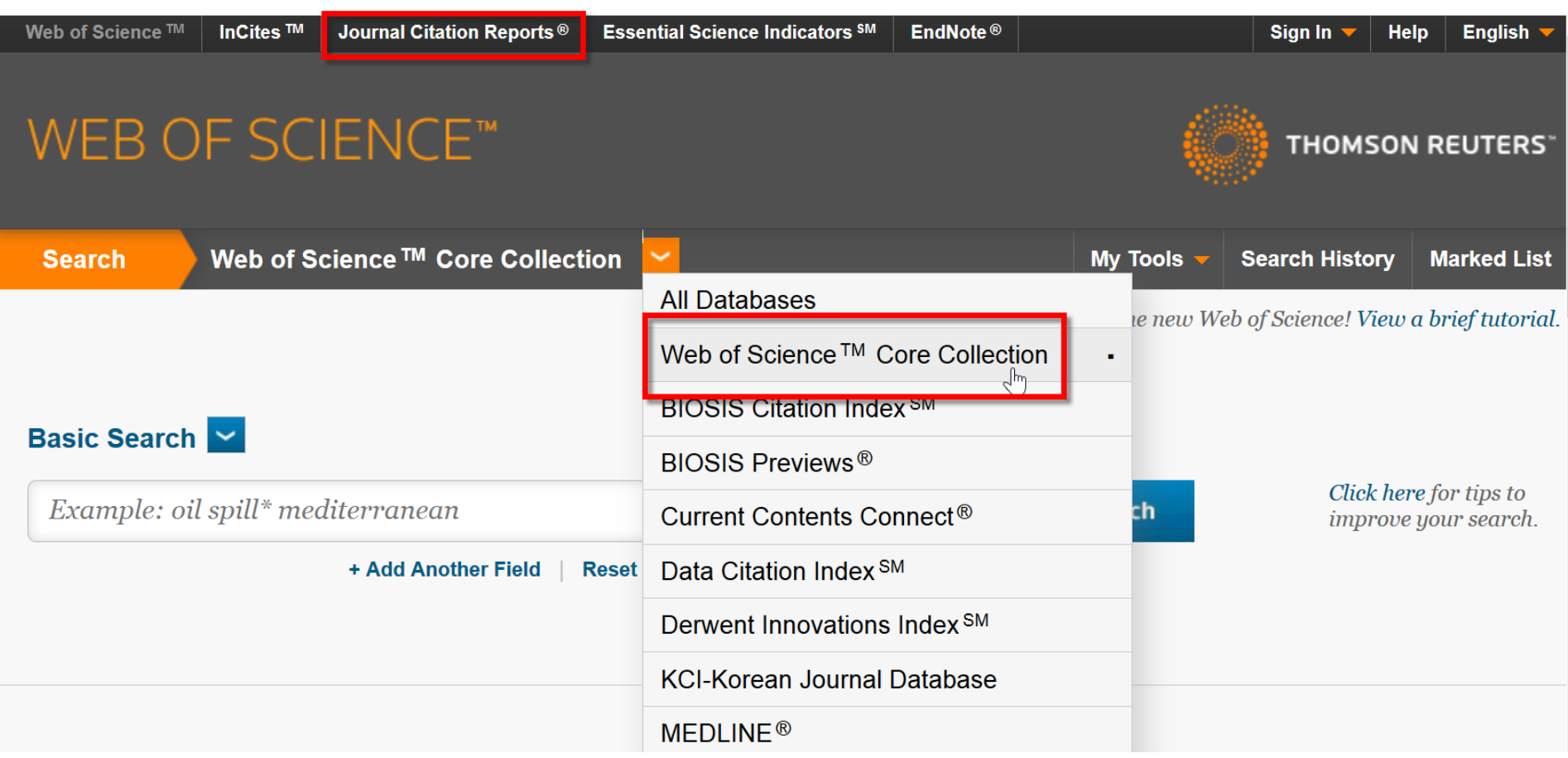

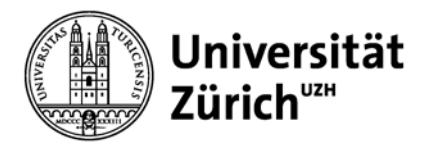

## **Scopus – multidisziplinäre Zitationsdatenbank**

- − > 20'000 Zeitschriften
	- > 365 Handelsblätter, > 420 Buchserien, ca. 50'000 Bücher 6.5 Mio. Conference Papers aus Proceedings und Journals 24 Mio. Patente
	- > **55 Mio. Datensätze**
- − **ab 1996**, ca. 40% der Inhalte gehen weiter zurück (bis 1823)
- − Tägliche Aktualisierung (ca. 3 Mio. Zuwachs pro Jahr)
- − Weltweit, stärkere **europäische** und **asiatische** Ausrichtung als WoS
- − besser geeignet für Publikationen jüngerer Wissenschaftler (breitere Abdeckung ab 1996)? Unterschiede nach Fachgebiet?
- − bibliometrische Analyse-Tools für Zeitschriften: Journal Analyzer [Comopare Journals]

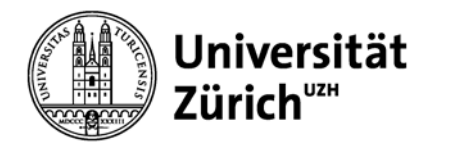

## **Anzahl Titel in Scopus vs. WoS (Feb. 2014)**

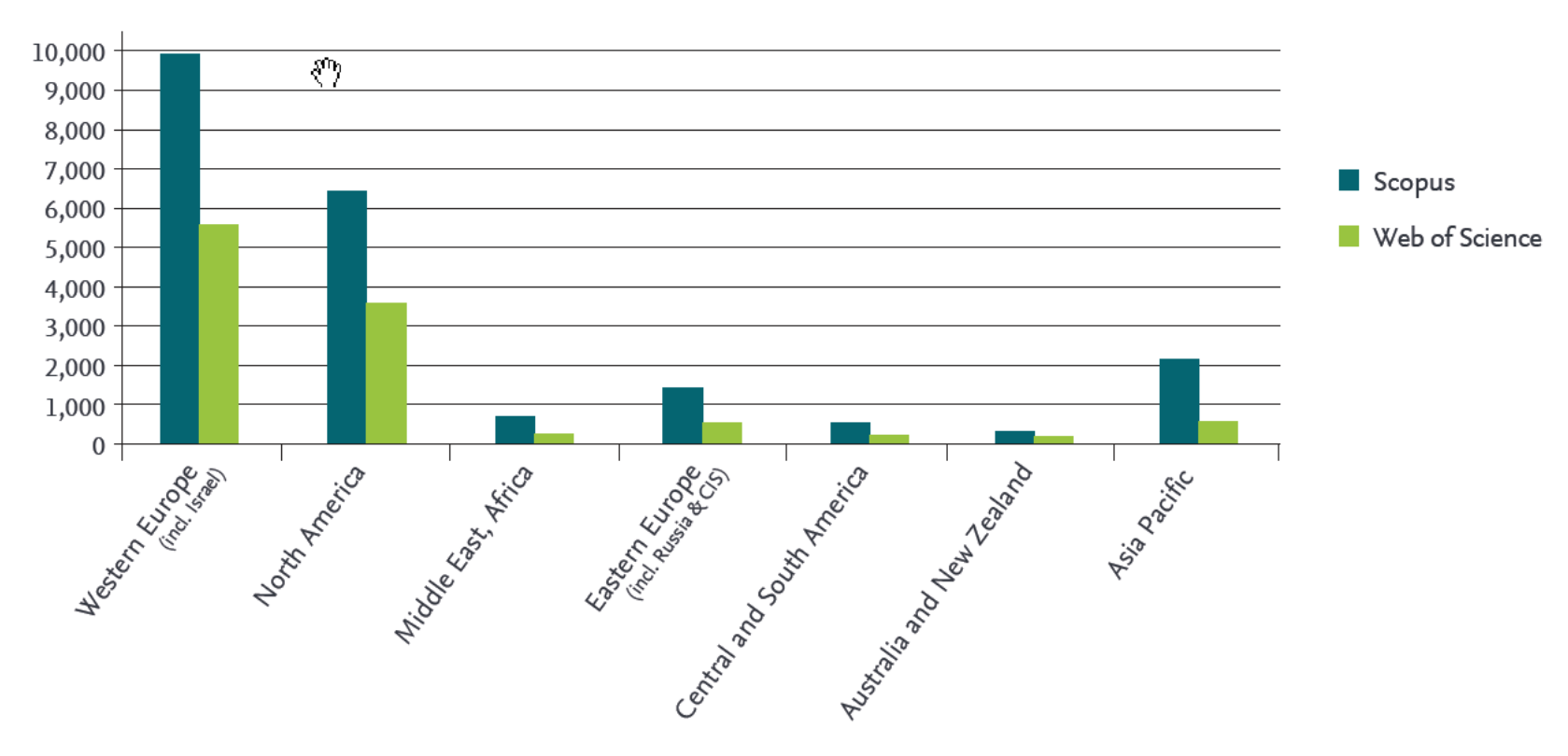

Grafik aus dem «Scopus Content Coverage Guide» von Elsevier (Juli 2014) [http://www.elsevier.com/\\_\\_data/assets/pdf\\_file/0019/148402/SC\\_Content-Coverage-Guide\\_July-2014.PDF](http://www.elsevier.com/__data/assets/pdf_file/0019/148402/SC_Content-Coverage-Guide_July-2014.PDF)

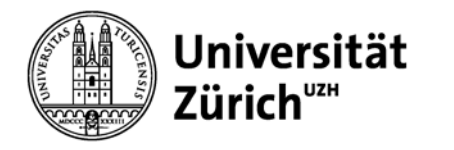

## **Verteilung nach Verlagen und Fachgebieten**

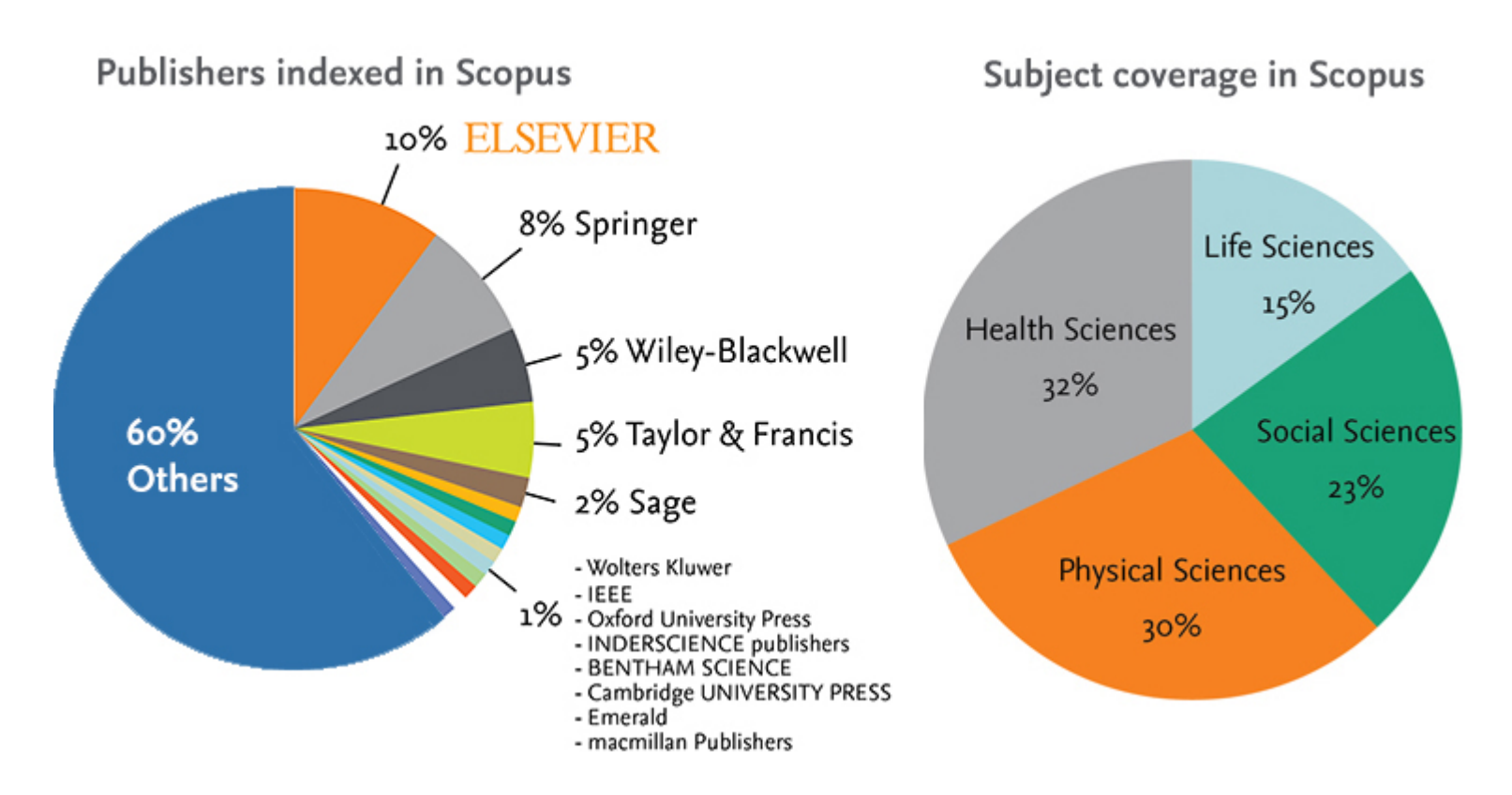

Grafik aus der Scopus-Produktebeschreibung auf der Elsevier Website: <http://www.elsevier.com/online-tools/scopus/content-overview>

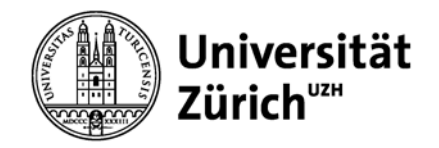

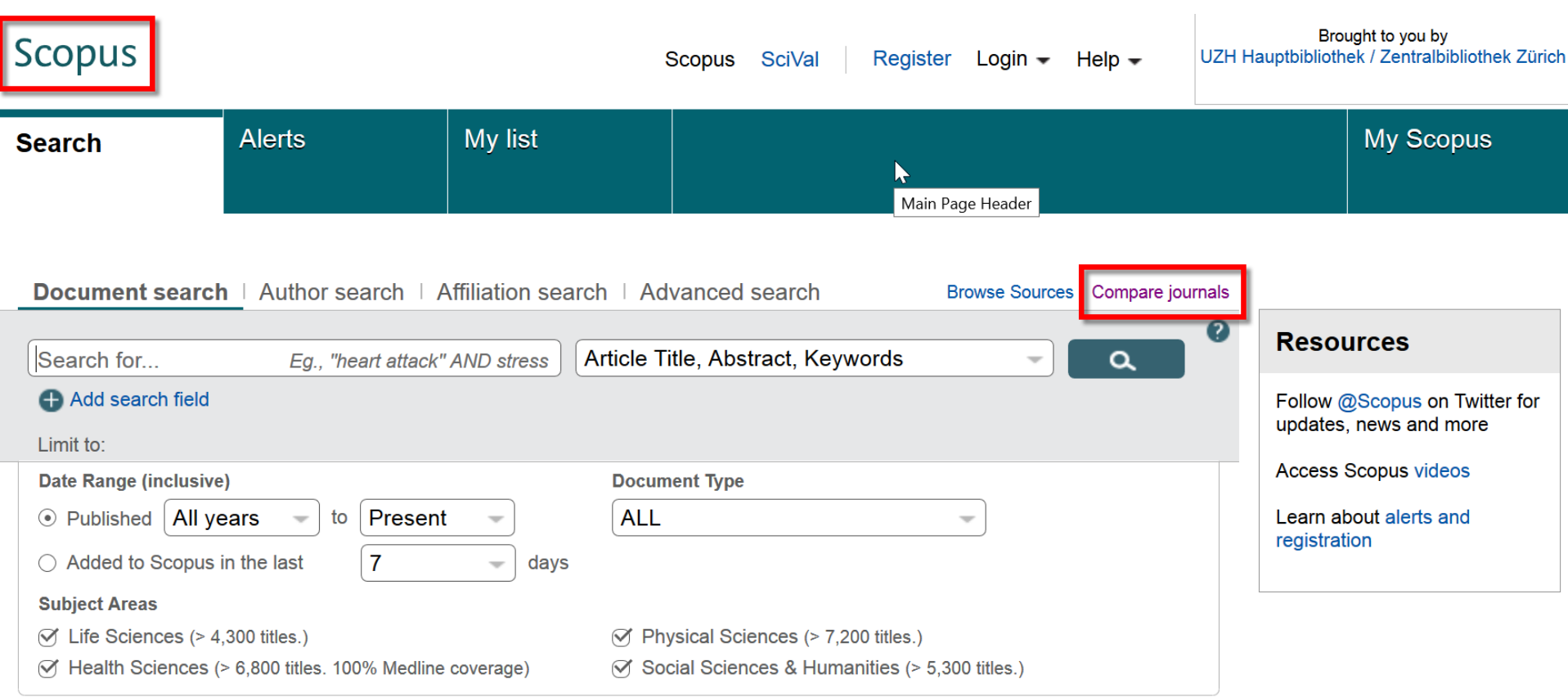

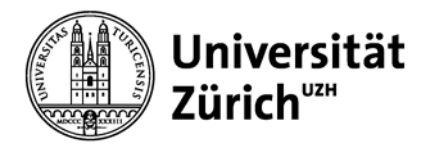

## **Alternative Analysetools**

#### − **Google Scholar** Anzahl Zitationen, (h-Index) <http://scholar.google.com/>

#### − **SCImago Journal & Country Rank (SJR)** SJR; basierend auf den Daten von Scopus <http://www.scimagojr.com/>

### − **eigenfactor.org**

Eigenfactor Score; basierend auf den Daten von Web of Science Zitationen von hochzitierten Journals erhalten mehr Gewicht <http://www.eigenfactor.org/>

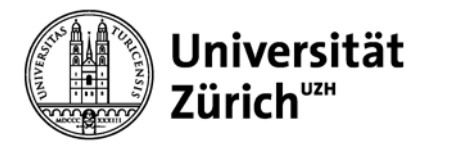

## **Instrumente im Vergleich**

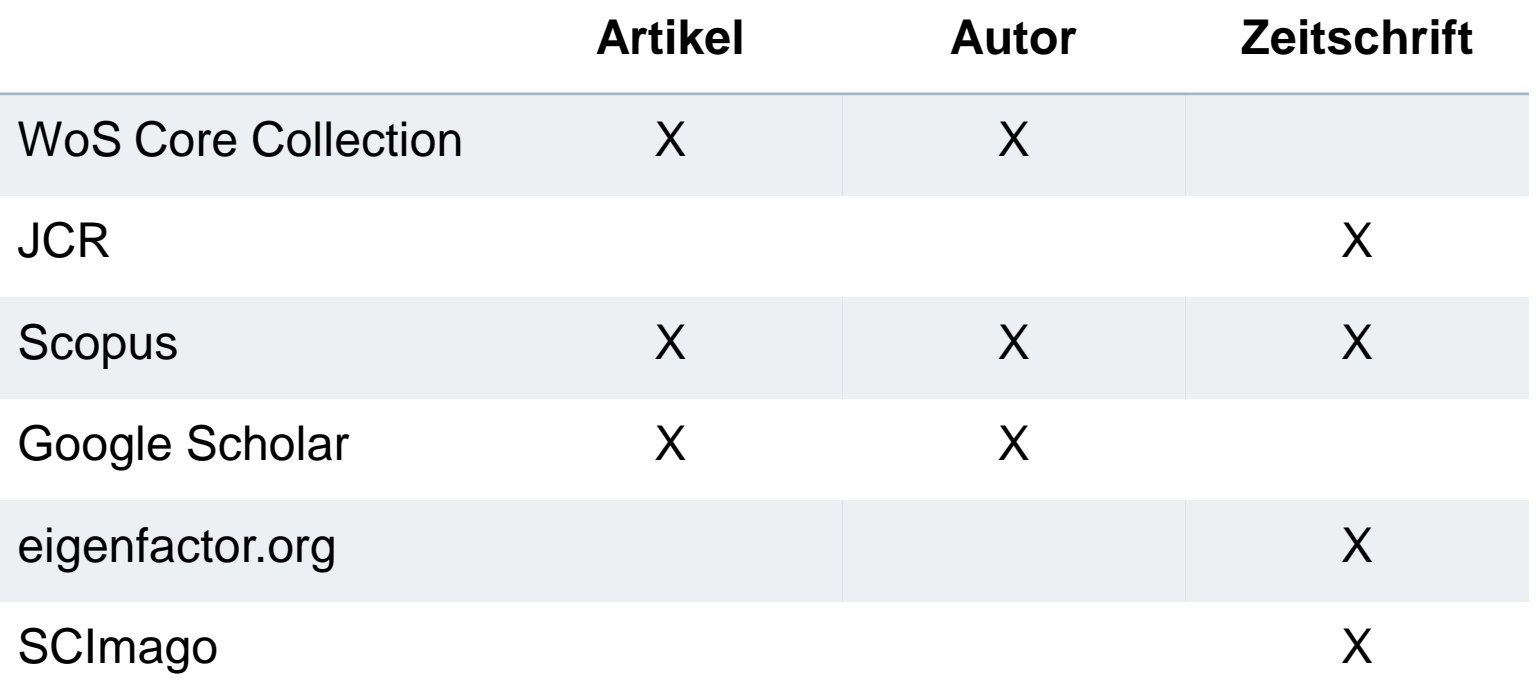

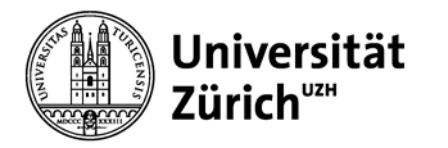

## **Analysen mithilfe von Zitationsdatenbanken**

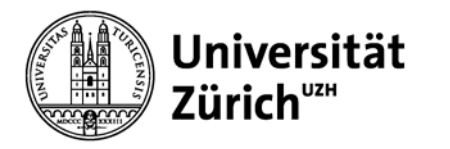

## **Ergebnisse einer thematischen Suche analysieren**

Mithilfe der Funktion **Analyze (search) results** können in WoS Core Collection und Scopus Fragen folgender Art beantwortet werden:

- − Wer sind die **wichtigsten Player** eines Fachgebiets?
	- Welche Autoren haben auf dem Fachgebiet veröffentlicht?
	- An welchen Institutionen/Organisationen wird zum Thema geforscht?
	- In welchen Ländern wird zum Thema geforscht?
- − Welches sind die **Core Journals** des Fachgebiets?
- − Welche Fachgebiete, Organisationen etc. wurden die letzten Jahre vom SNF (**Funding Agency**) am meisten unterstützt? (WoS Core Collection)

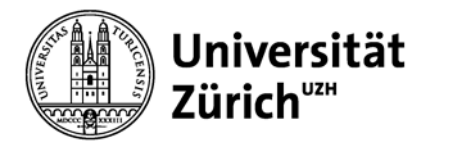

## **Beispiel einer komplexen Suchanfrage**

#### **Suchanfrage zum Thema Zitationsanalyse**

bibliometr\* or scientometr\* or informetr\* or citation-impact\* or citation\*-analy\* or co-citation\* or cocitation\* or crosscitation\* or (impact-factor\* and journal\*) or coauthorship\* or co-authorship\* or publication-activ\* or research-evaluation or research-performance or highly-cited\* or mapping-of-scien\* or collaborationnetwork<sup>\*</sup> or web\$metr<sup>\*</sup> or h-index or hirsch-index or hirsch-type or patent-citat<sup>\*</sup>

### **Web of Science**

TS = Topic

#### **Scopus**

TITLE-ABS-KEY = Title, Abstract, Keywords

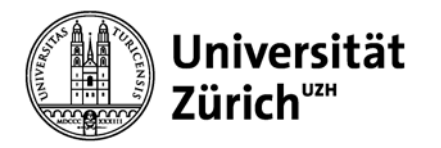

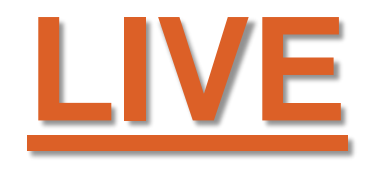

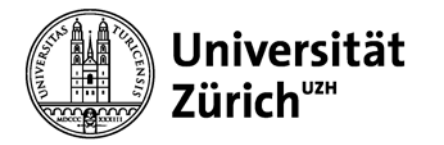

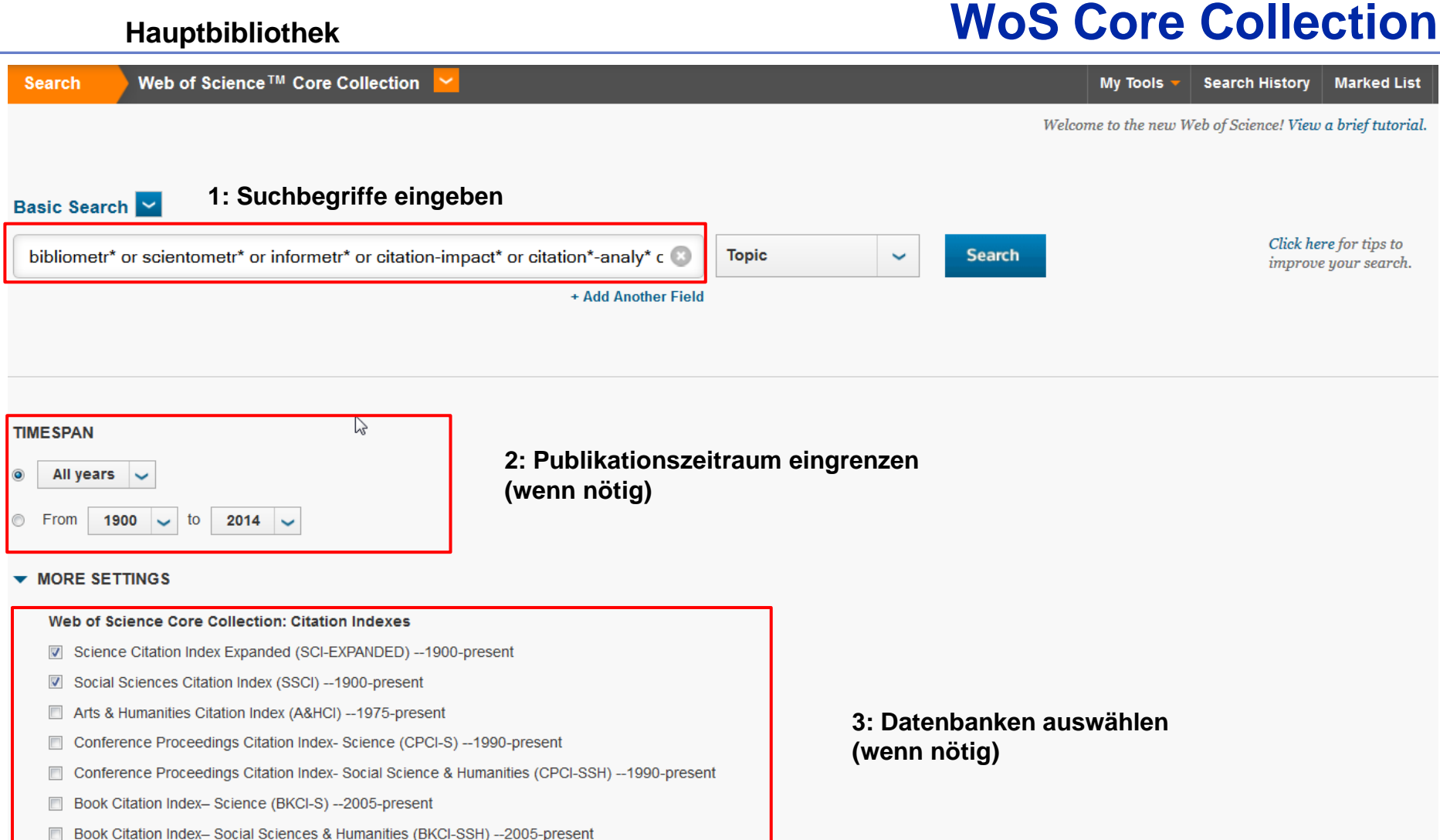

#### Web of Science Core Collection: Chemical Indexes

Current Chemical Reactions (CCR-EXPANDED) --1985-present (Includes Institut National de la Propriete Industrielle structure data back to 1840)<br>27.01.2015 Impact Factor, h-Index, Zitierhäufigkeit & Co.<br>Index Chemicus (IC) --1993-present

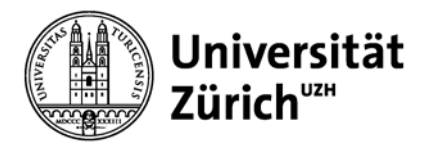

## **WoS Core Collection – Analyze Results**

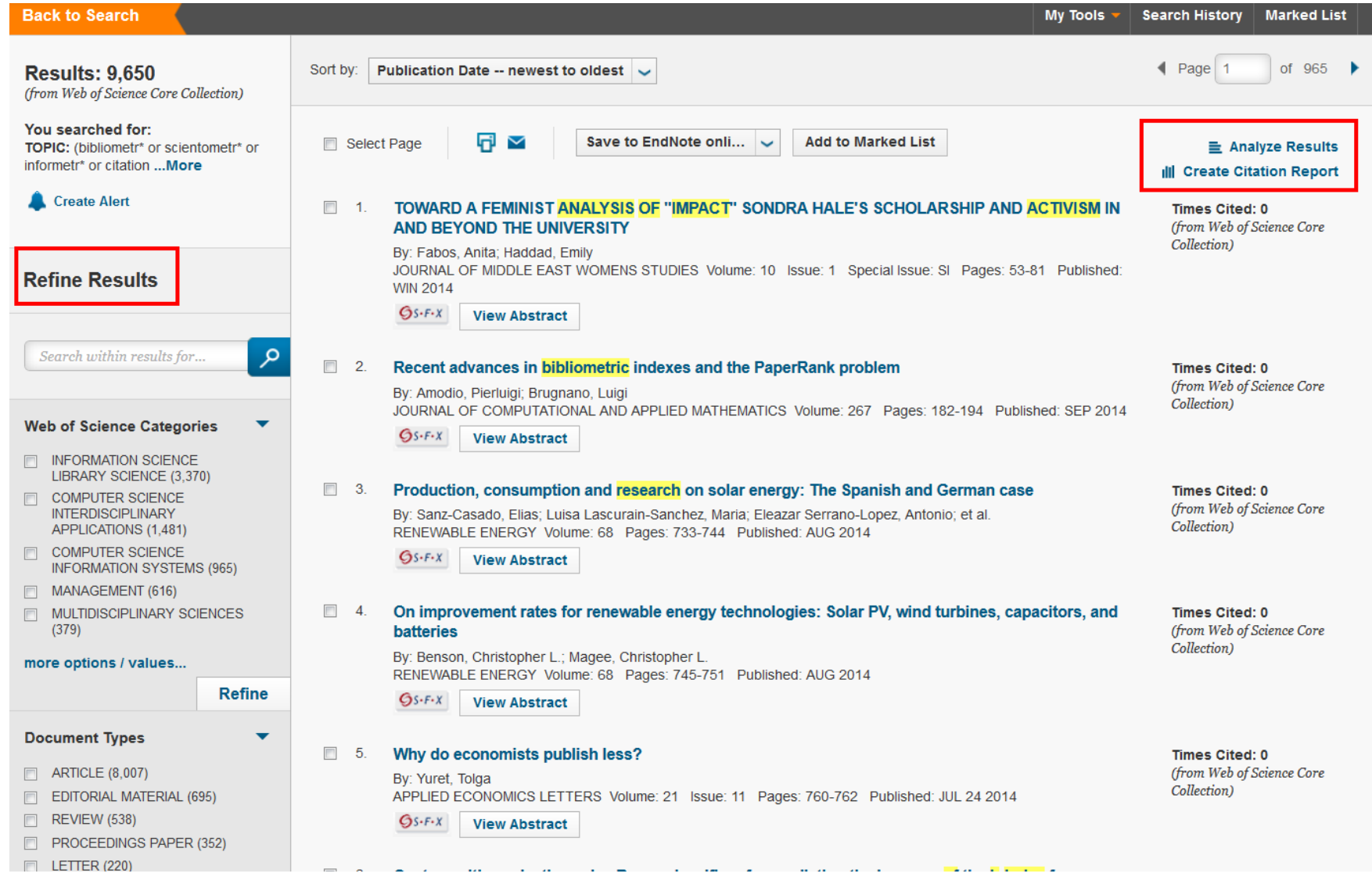

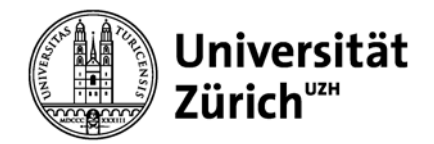

## **WoS Core Collection – Analyze Results**

#### **Results Analysis**

<<Back to previous page

 $\sum$ 

9,650 records. TOPIC: (bibliometr\* or scientometr\* or informetr\* or citation-impact\* or citation\*-analy\* or co-citation\* or cocitation\* or crosscitation\* or (impact-factor\* and journal\*) or coauthorship\* or co-authorship\* publication-activ\* or research-evaluation or research-performance or highly-cited\* or mapping-of-scien\* or collaboration-network\* or web\$metr\* or h-index or hirsch-index or hirsch-type or patent-citat\*)

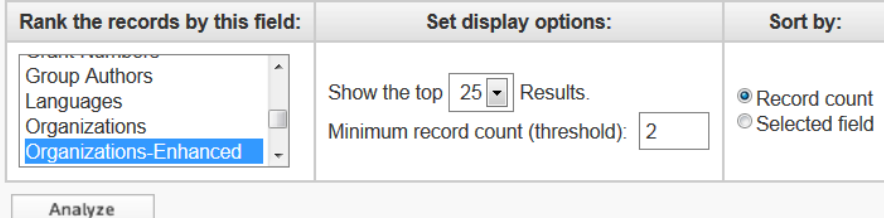

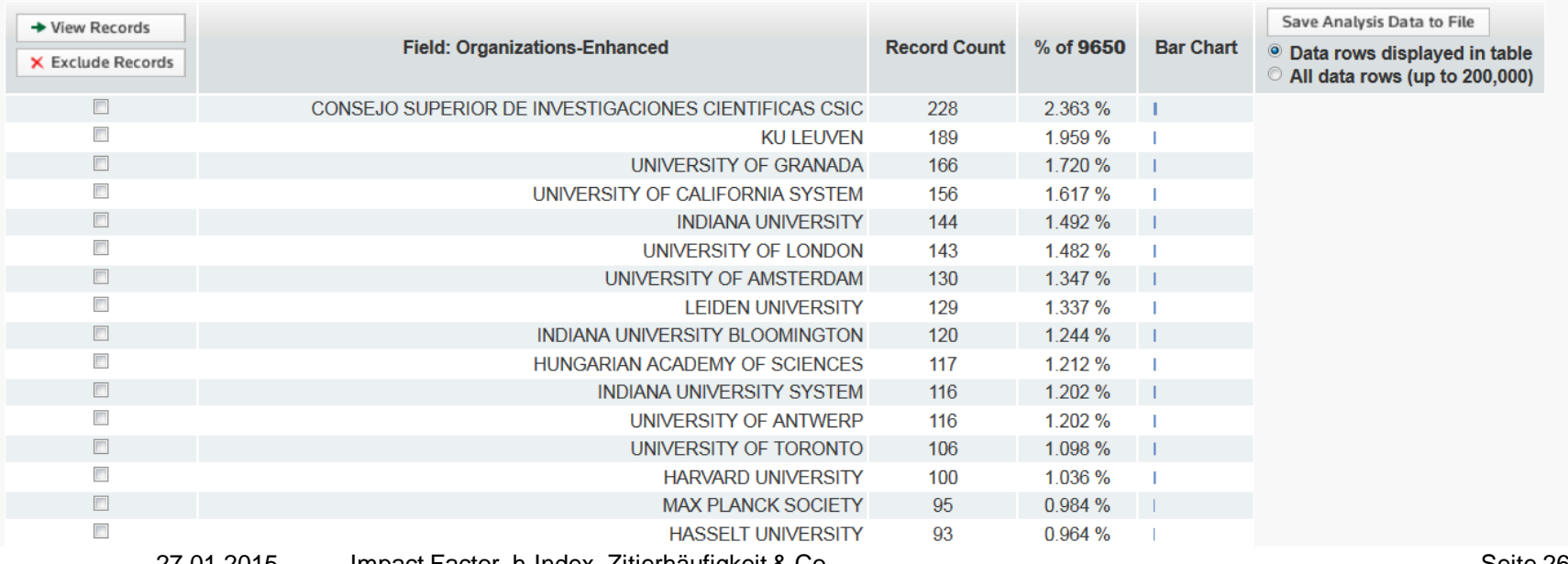

Use the checkboxes below to view the records. You can choose to view those selected records, or you can exclude them (and view the others).

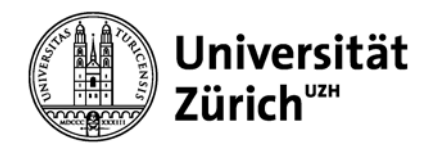

**Scopus**

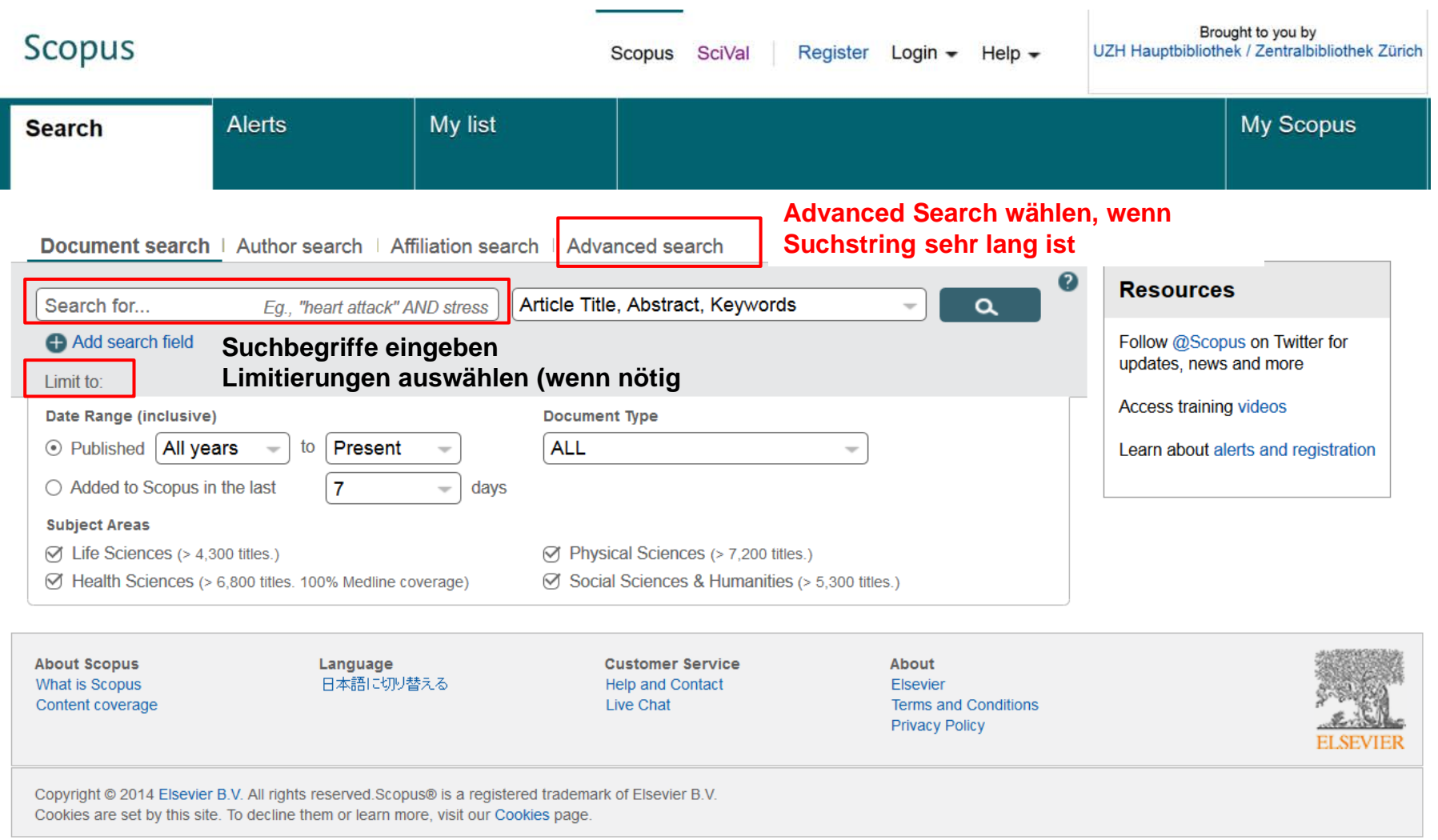

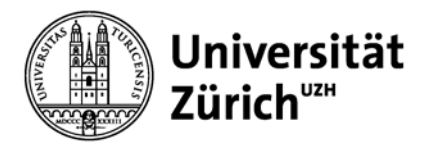

## **Scopus – Analyze Results**

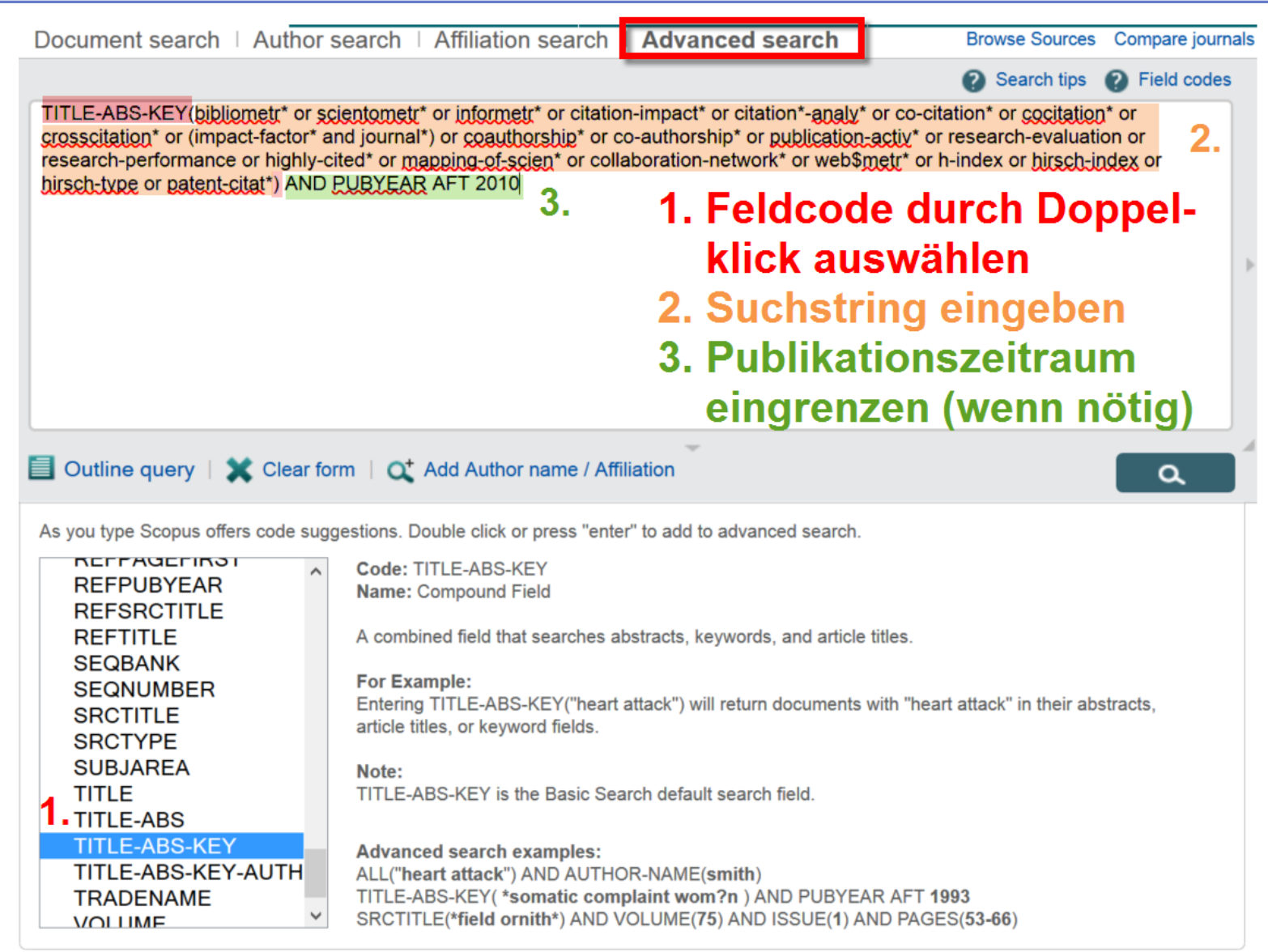

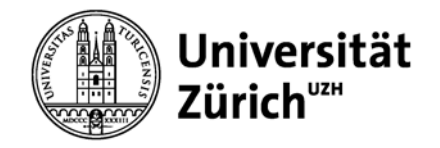

## **Scopus – Analyze Results**

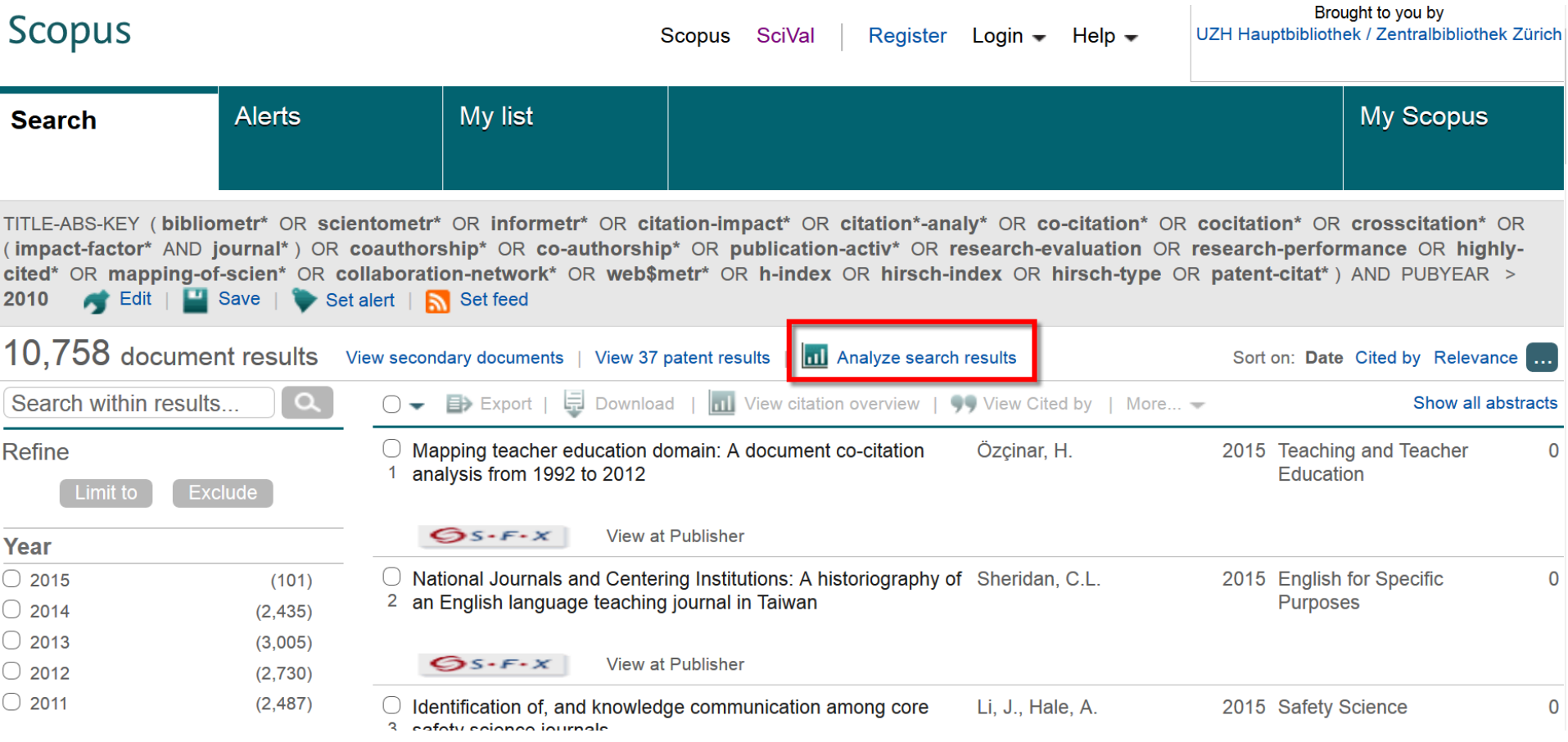

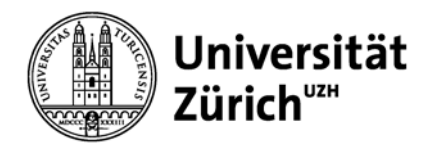

## **Scopus – Analyze Results**

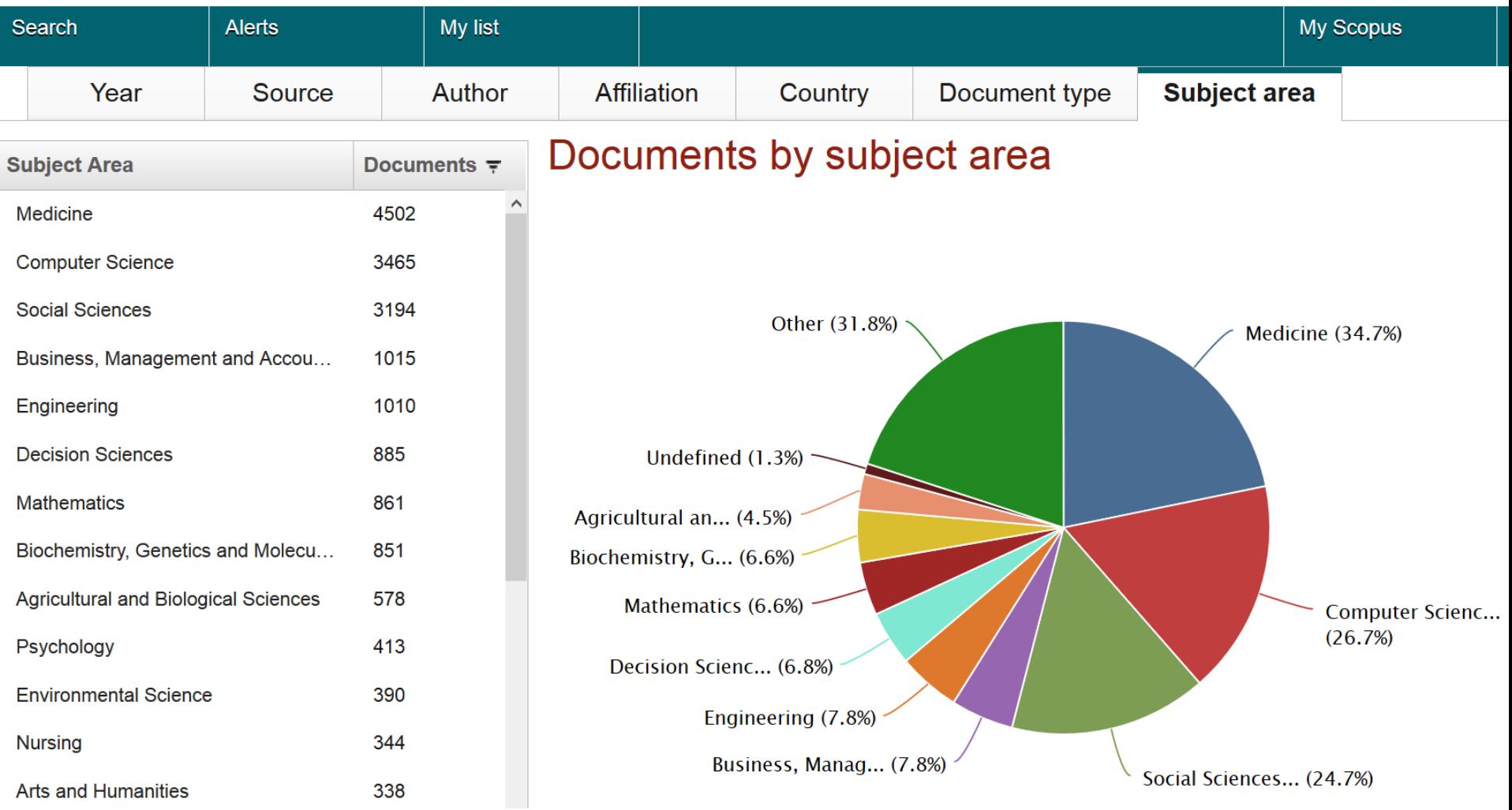

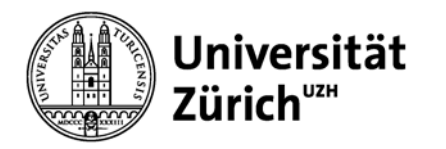

## **Aufgabe**

- 1. Wählen Sie ein Thema aus Ihrem Forschungsgebiet.
- 2. Schränken Sie auf den Zeitraum 2010 bis heute und die Publikationstypen article, review, proceedings paper und letter ein.
- 3. Ermitteln Sie für Ihr gewähltes Thema Folgendes:
	- die Autoren mit den meisten Veröffentlichungen
	- die Institutionen und Länder, die im Gebiet aktiv sind
	- die Core Journals
- 4. Nutzen Sie zuerst die Datenbank Web of Science. Nutzen Sie anschliessend für die gleiche Suche und die gleichen Fragestellungen die Datenbank Scopus.

Diskutieren Sie die unterschiedlichen Resultate.

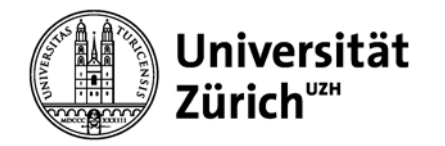

## **WoS Core Collection**

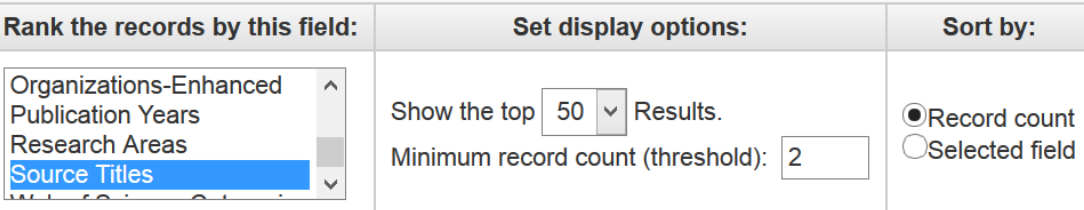

Analyze

## Wie hoch ist der Impact Factor der Journals? => Journal Citation Reports (JCR)

Use the checkboxes below to view the records. You can choose to view those selected records, or you can exclude them (and view the others).

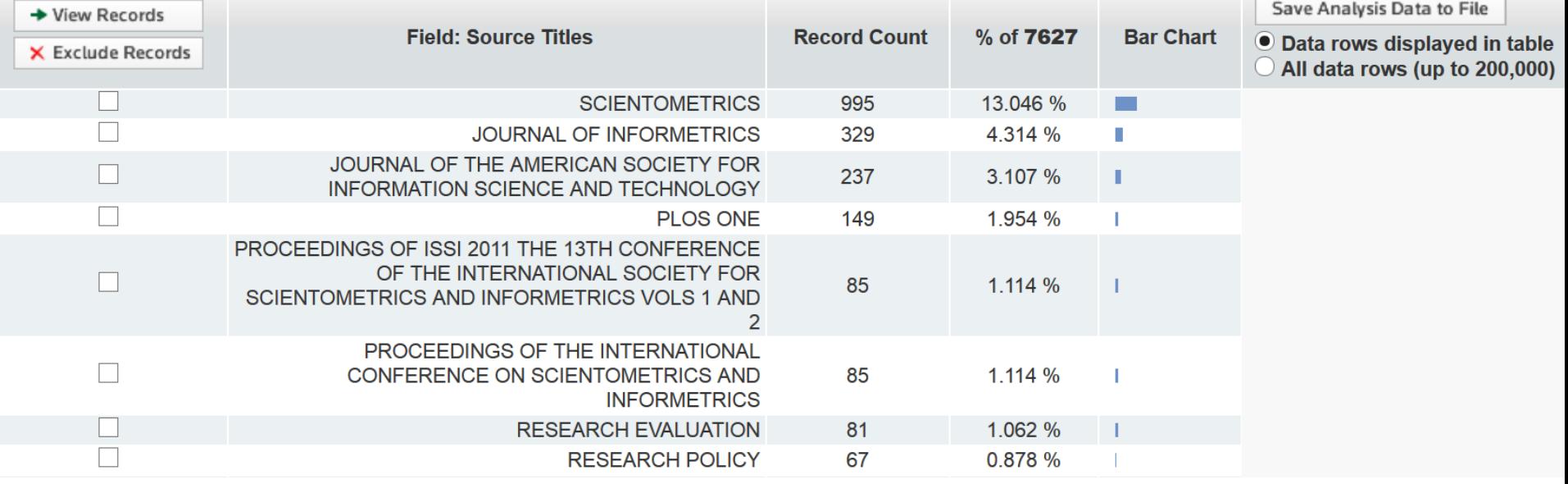

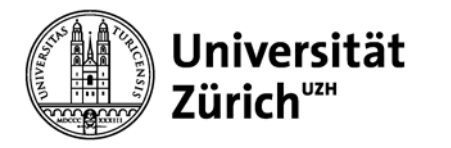

## **Journal Impact Factor (JIF)**

 $\text{JIF 2013} = \frac{\text{Anz. Zitationen im 2013 der im Journal publizierten Dokumente in 2011 + 2012}}{\text{Anz. "Citable Home" (Articles Reviews Proceedings Papers) in 2011 + 2012}}$ Anz. "Citable Items" (Articles, Reviews, Proceedings Papers) in 2011 + 2012

→ Ein Impact Factor von 42.351\* (JIF 2013 von Nature) bedeutet, dass die in den Jahren 2011 und 2012 in Nature publizierten Artikel im Jahr 2013 durchschnittlich ca. 42 Mal zitiert wurden.

Die Zahl muss immer in Relation zu anderen Zeitschriften des Fachgebiets gesetzt werden (Journal Ranking)! Keine Qualitätsaussage über einen einzelnen Artikel.

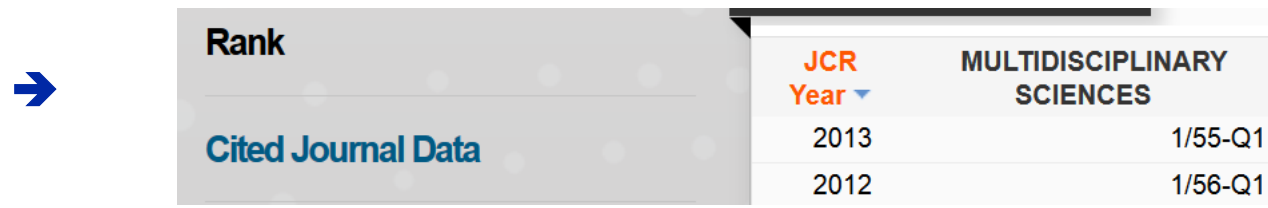

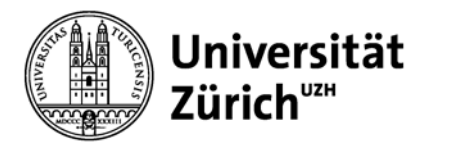

## **Kritik am Journal Impact Factor**

- − Unterschiedliche Dokumenttypen im Zähler (Dokumente) und Nenner ("Citable Items")
	- − **Dokumente:** Articles, Reviews, Proceedings Papers, Notes, Editorial Notes, Letters, etc.
	- − **Citable Items:** Articles, Reviews, Proceedings Papers
- Zitierfenster von zwei Jahren für viele Fachgebiete zu kurz
	- → Fachgebiete mit schnellen Zitationsraten bevorzugt (5 Year IF)
- JIF nur in Relation zur Fachkategorie, aber auch innerhalb der Fachkategorie grosse Unterschiede
- Journal-Ranking ohne Selbstzitationen (JIF without Journal Self Cites)
- Zeitschriftenauswahl in WoS Core Collection

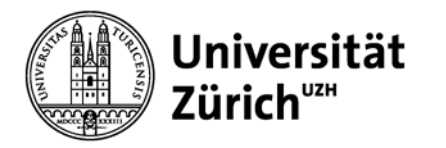

## **"Verbesserungen"**

## − **Five-Year Impact Factor**

− JIF mit 5-Jahres-Fenster

## − **Journal Impact Factor without Journal Self Cites**

− Ohne Selbstzitationen (Selbstzitationen sind normal, sollten aber von der Verlagen nicht verwendet werden, um den JIF zu erhöhen)

### − **Eigenfactor Score**

- − Ohne Journal-Selbstzitation, 5-Jahres-Fenster
- − Eigenzitate einer Zeitschrift werden nicht gezählt
- − Zu beachten: Eigenfactor gibt Zitationen, die von hochzitierten Journals stammen, mehr Gewicht
- − Summe der Eigenfactor Scores über alle Zeitschriften beträgt 100 %

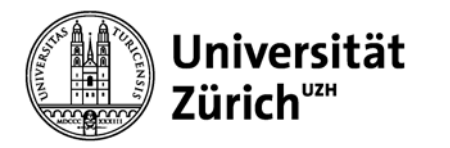

## **Scopus – Journal Analyzer**

## − **SJR (SCImago Journal Rank)**

- − Zu beachten: Gibt wie Eigenfactor den Zitationen, die von hochzitierten Journals stammen, mehr Gewicht
- − Inspiriert vom Google PageRank Algorithmus
- − 2-Jahres-Zitationsfenster

#### − **SNIP (Source Normalized Impact per Paper in Scopus)**

- − Werte sind über Fachgebiete vergleichbar
- − Berücksichtigt Zitationspotential in einem Feld (Häufigkeit und Schnelligkeit der Zitationen, Abdeckungsgrad des Felds durch die Scopus-Datenbank)
- − 4-Jahres-Zitationsfenster
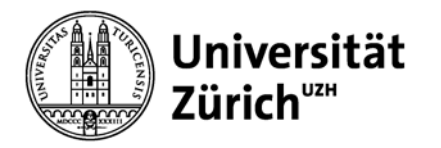

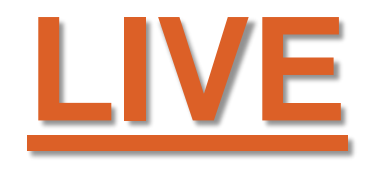

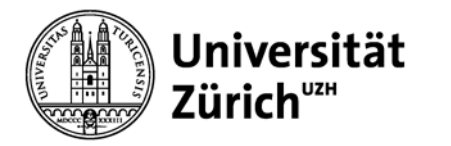

### **Web of Science**

Zentrales Portal der bibliographischen bzw. bibliometrischen Produkte von Thomson Reuters.

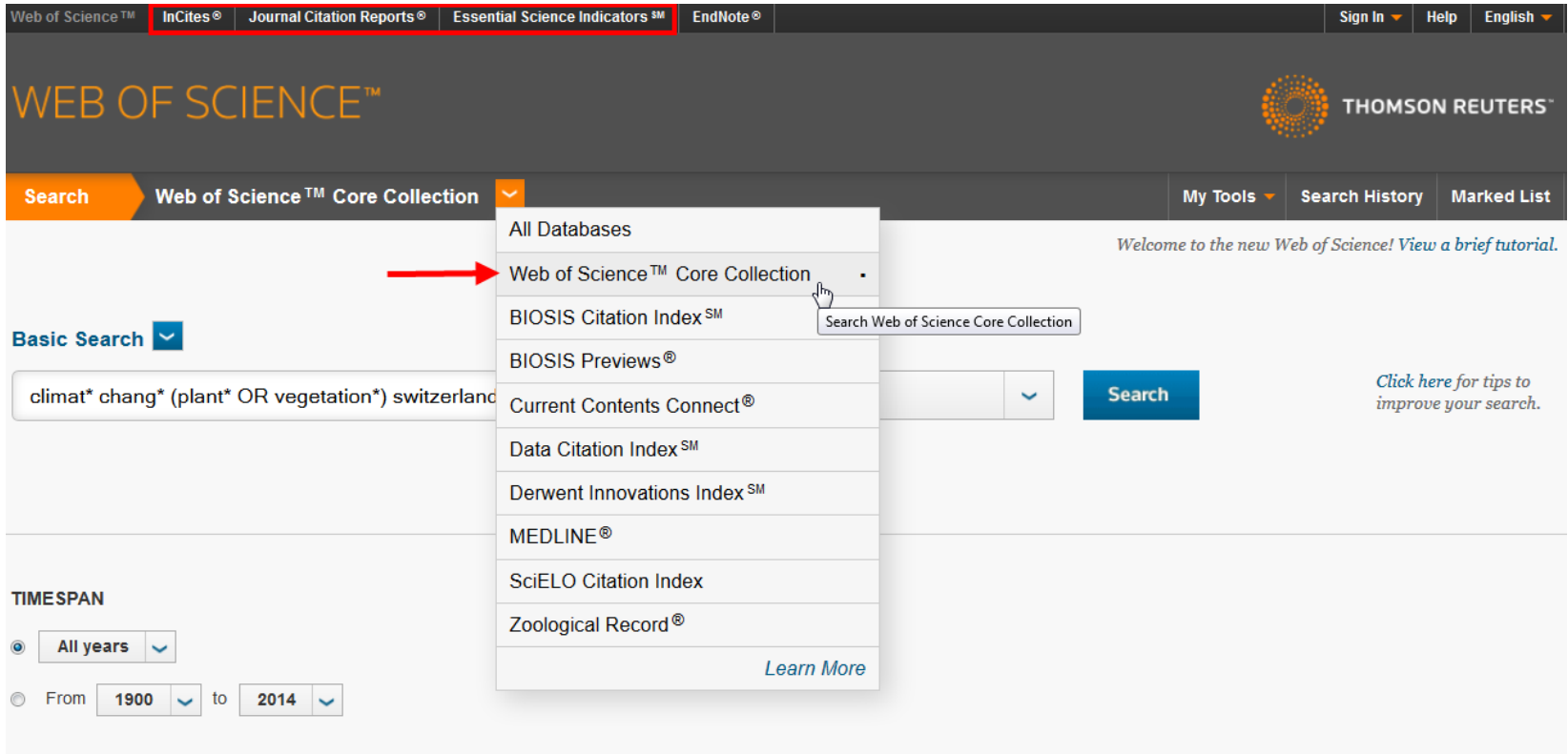

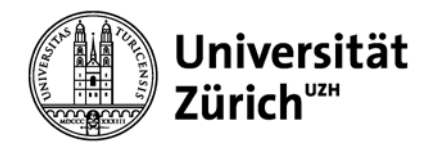

## **JCR - Scientometrics**

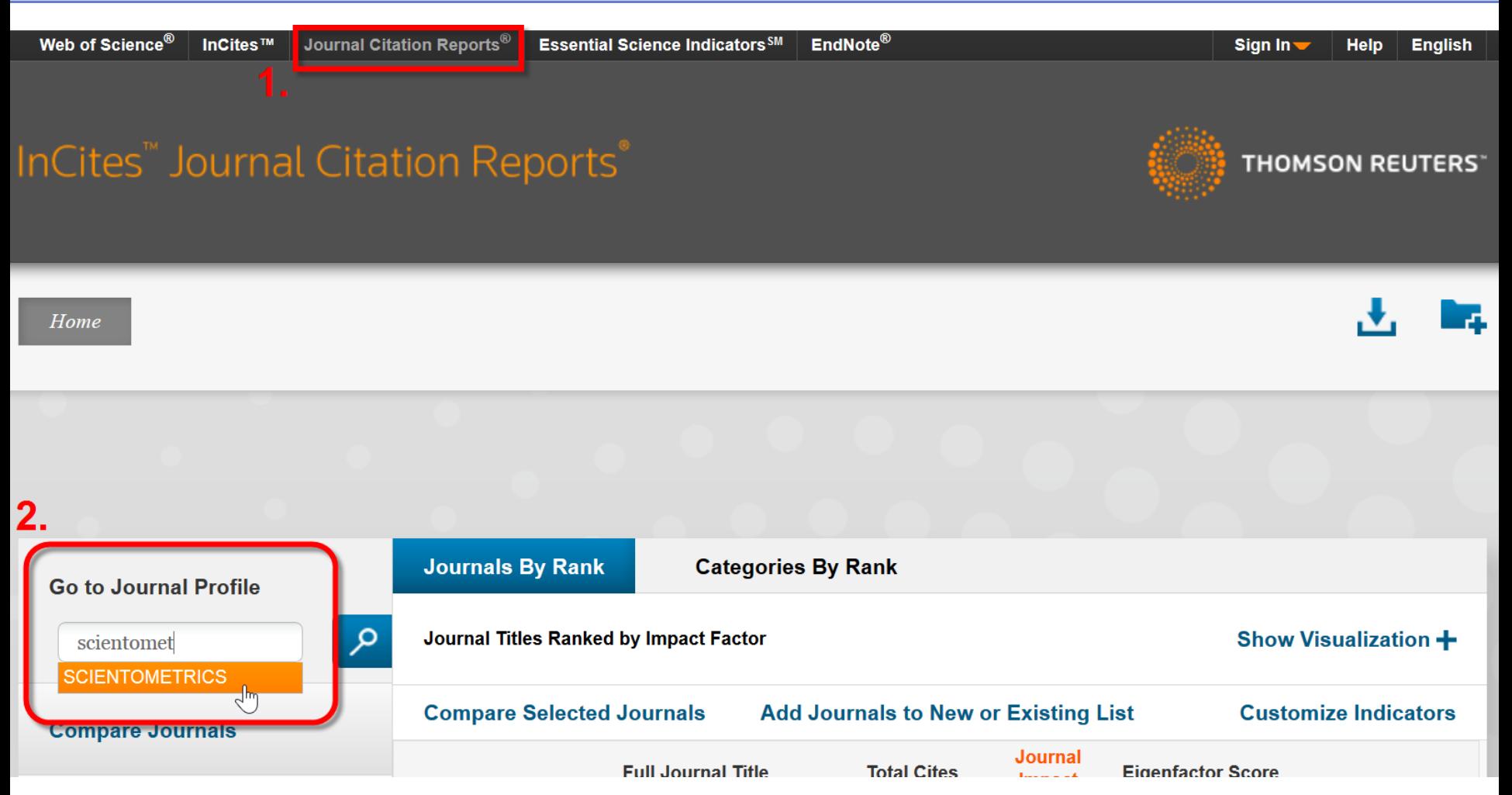

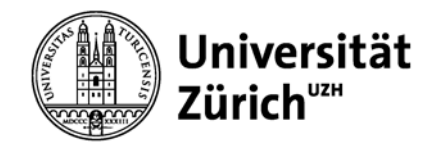

**Master Search** 

#### **Hauptbibliothek**

### **JCR - Scientometrics**

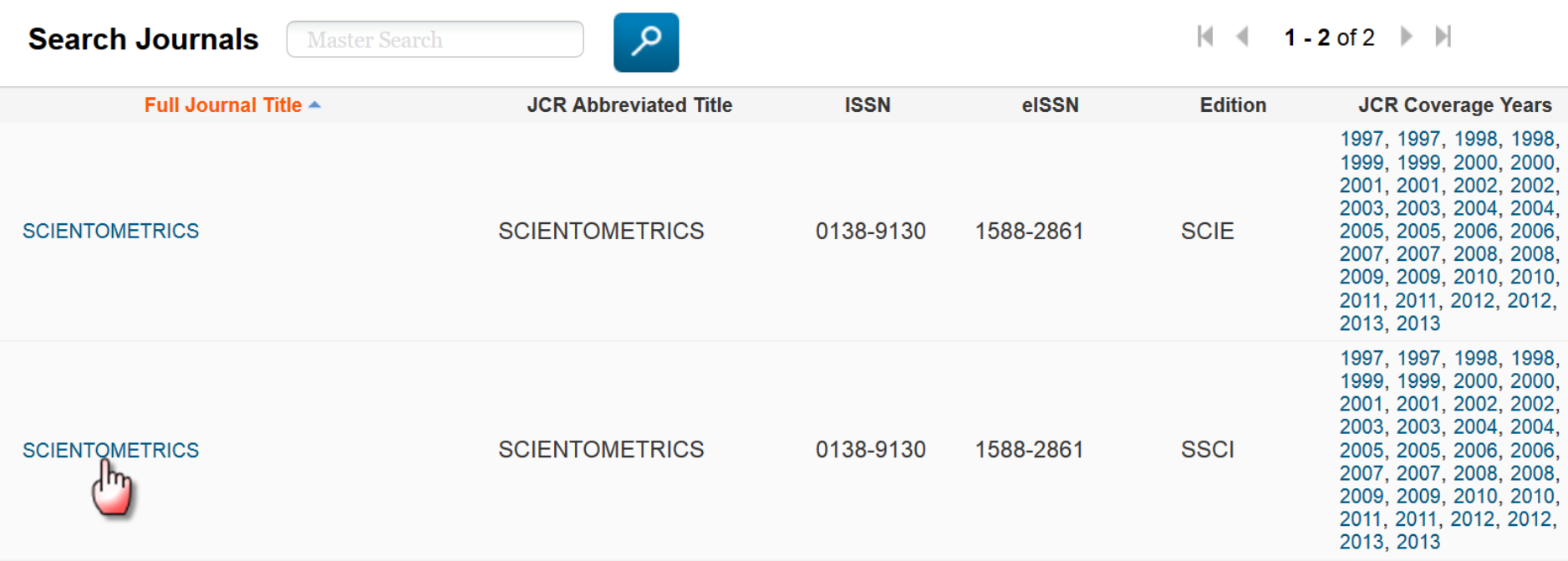

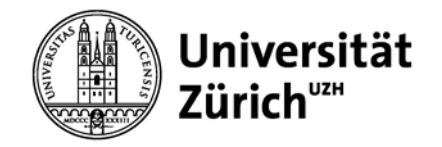

### **SCIENTOMETRICS**

#### **ISSN: 0138-9130**

**SPRINGER** VAN GODEWIJCKSTRAAT 30, 3311 GZ DORDRECHT, NETHERLANDS **NETHERLANDS** 

Go to Journal Table of Contents Go to Ulrich's

### **JCR - Scientometrics**

#### **Titles**

**ISO: Scientometrics JCR Abbrev: SCIENTOMETRICS** 

#### **Categories**

**INFORMATION SCIENCE & LIBRARY SCIENCE - SSCI** 

**Languages ENGLISH** 

12 Issues/Year;

### scrollen

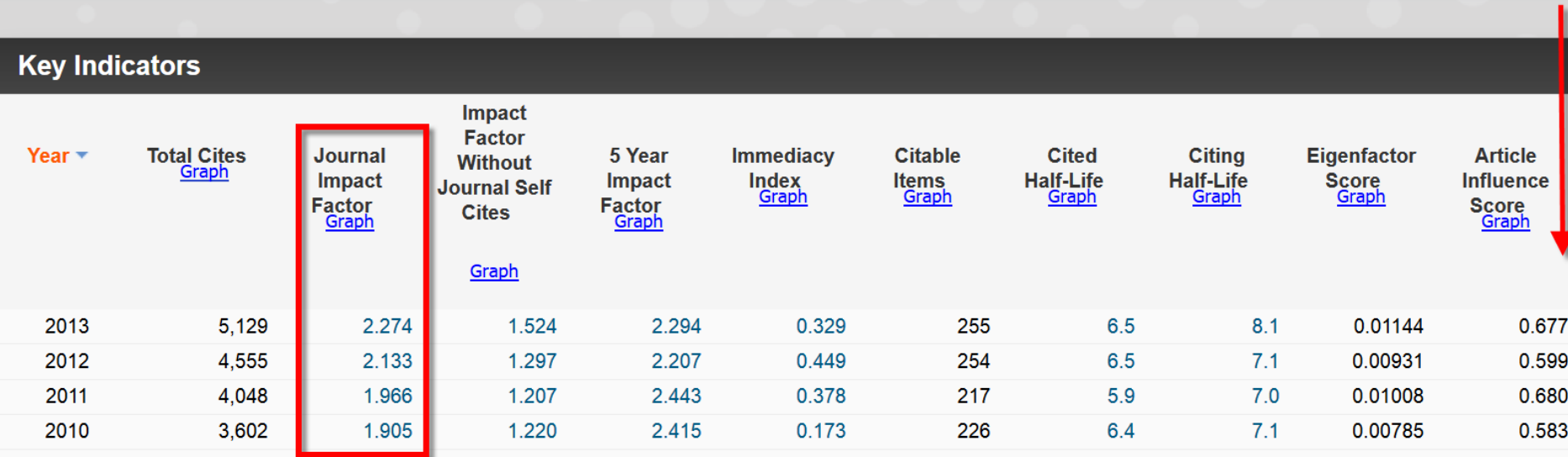

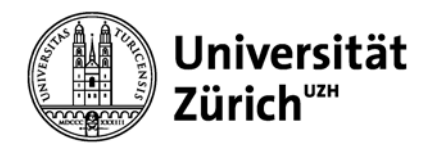

### **JCR - Scientometrics**

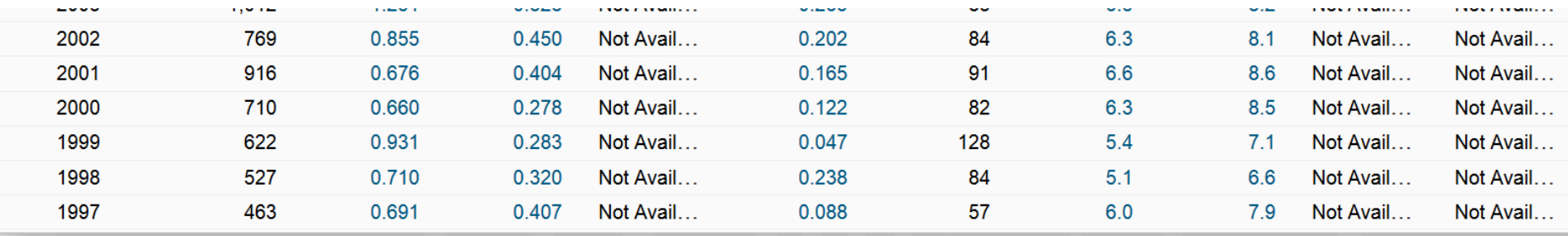

#### **Source Data**

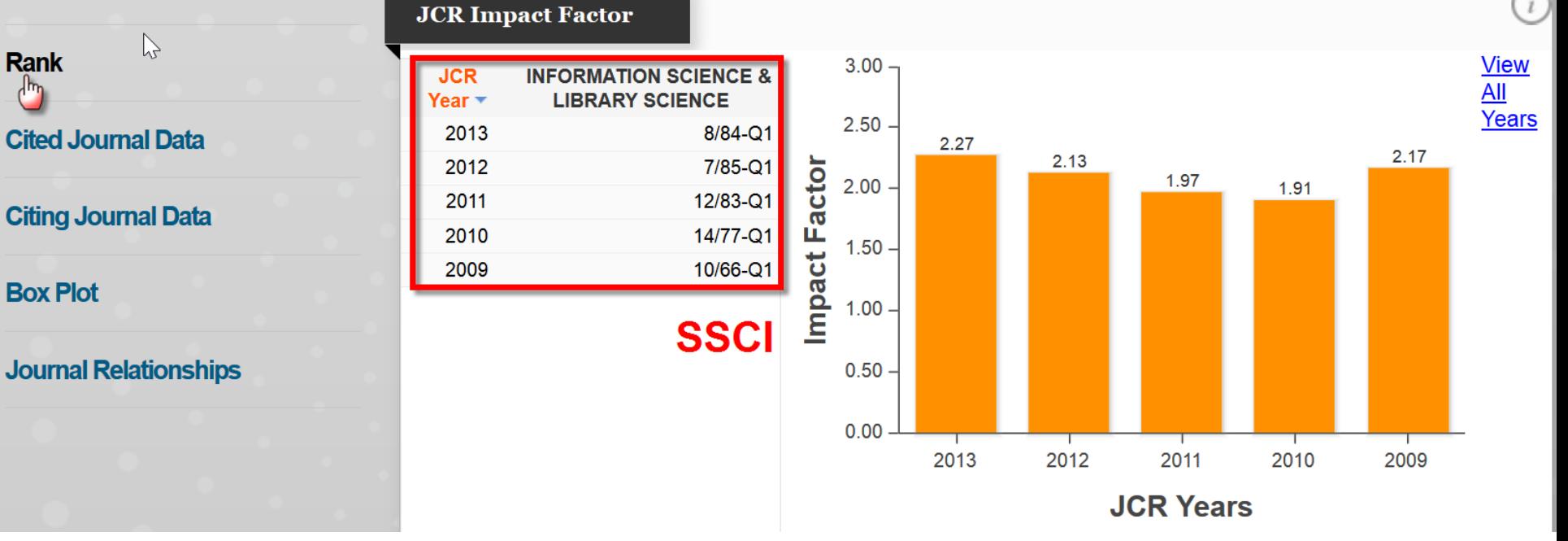

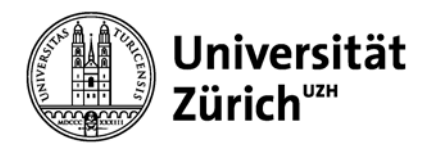

## **JCR - Scientometrics**

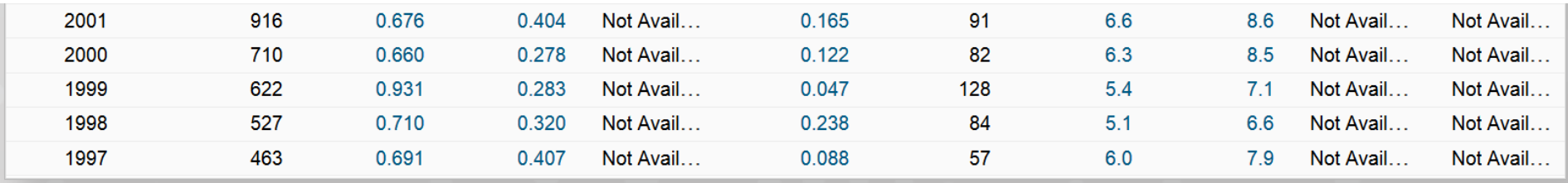

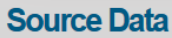

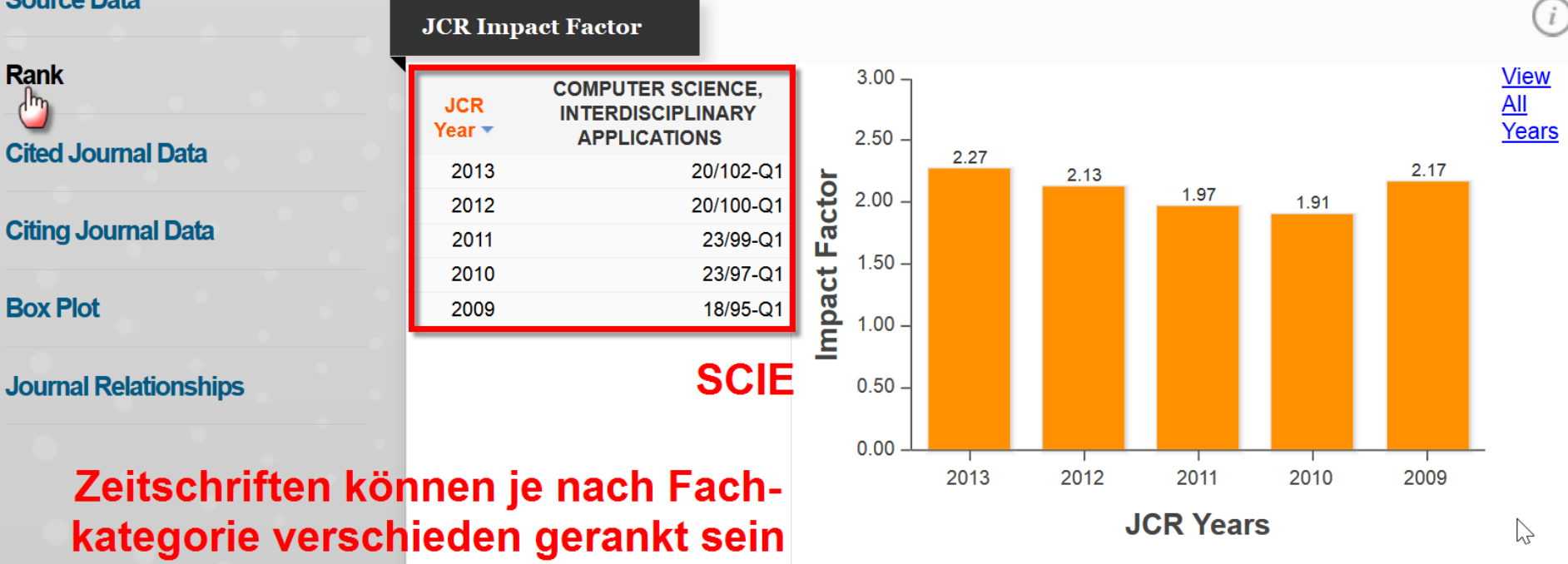

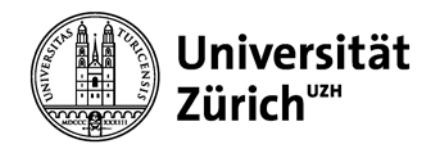

## **JCR - Categories**

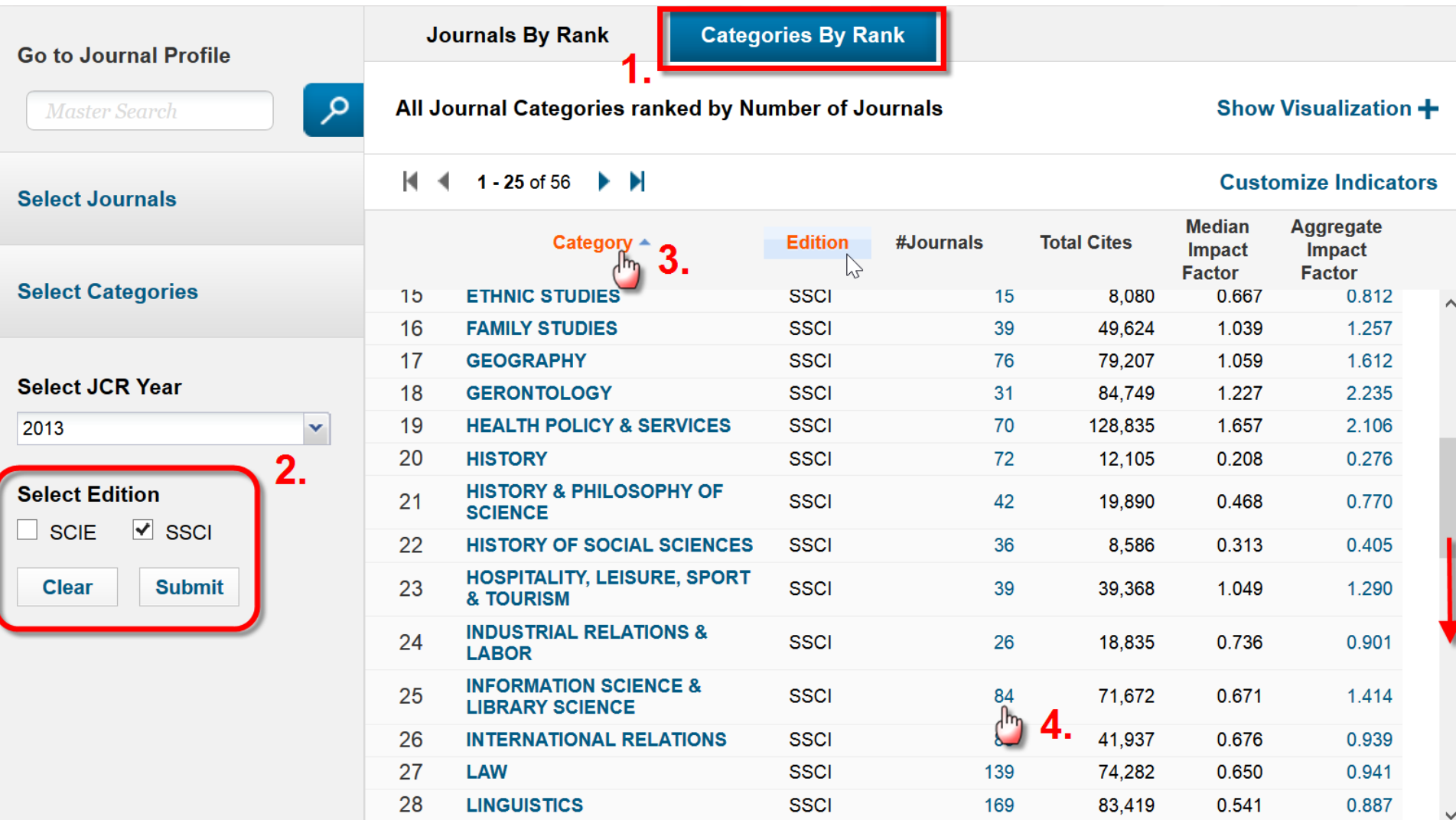

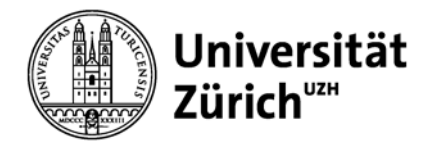

### **JCR - Categories**

### **Journals in INFORMATION SCIENCE & LIBRARY SCIENCE**

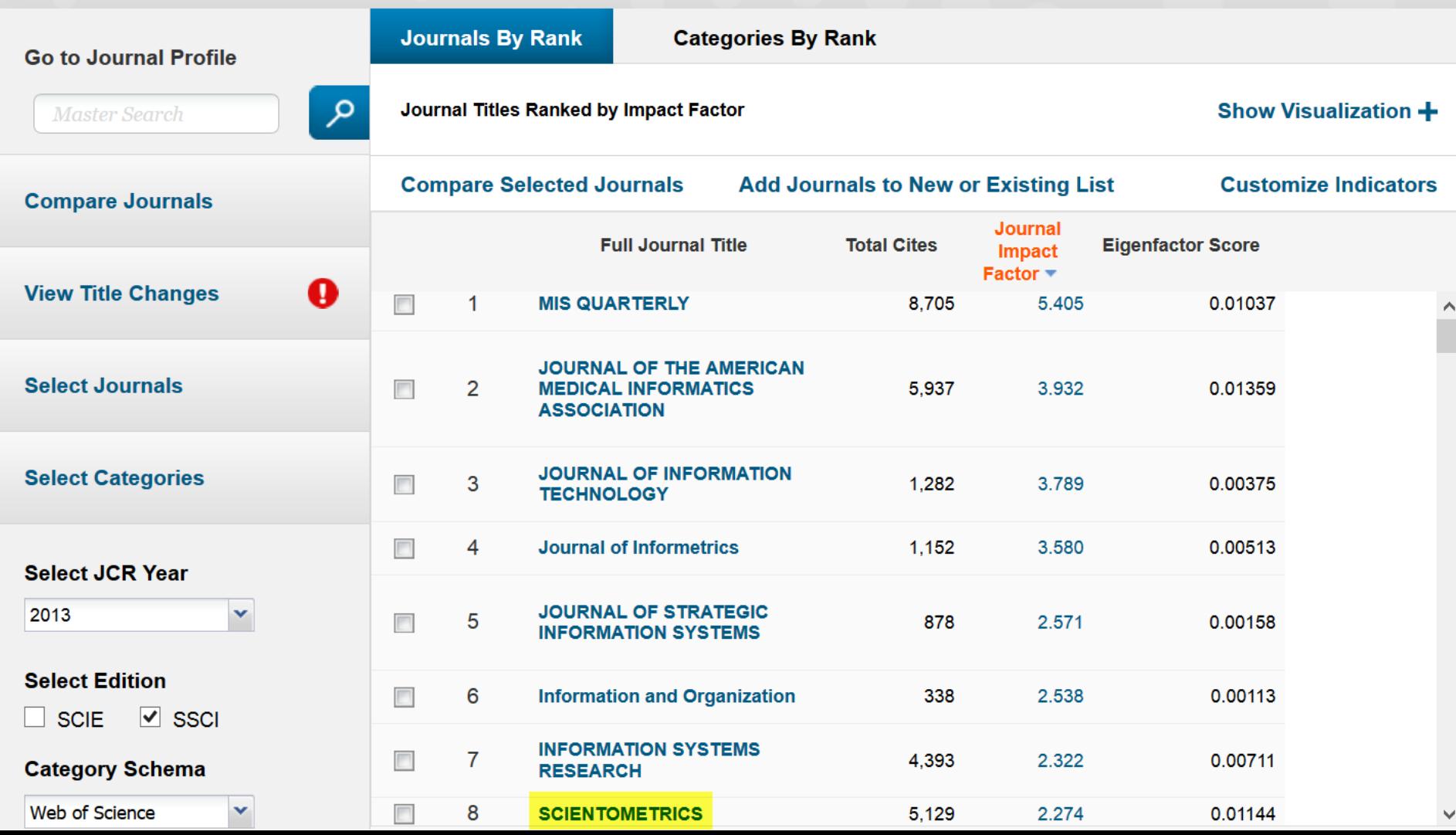

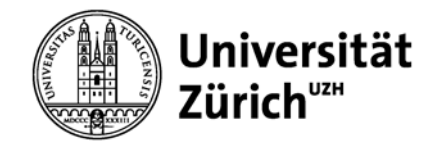

## **Scopus – Compare Journals**

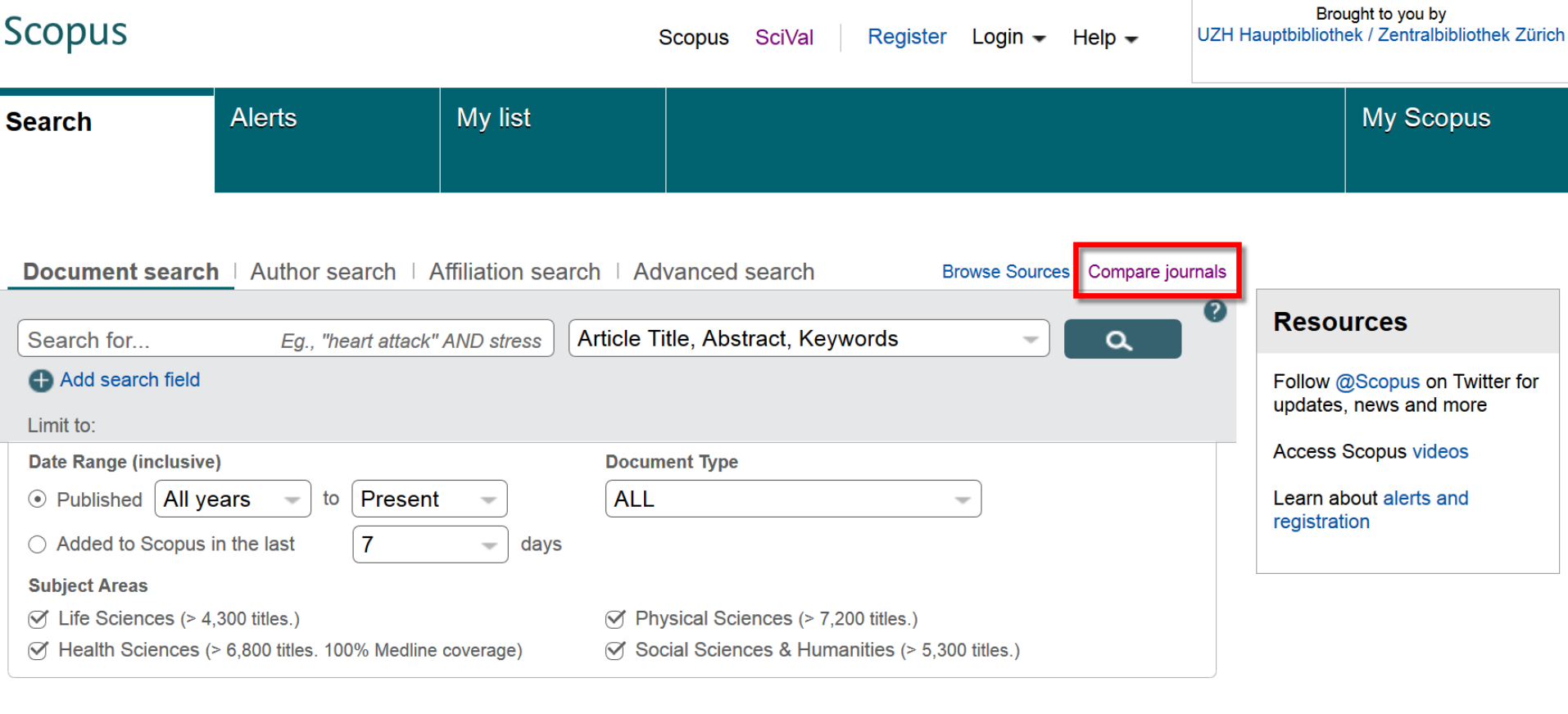

Search history

Combine queries...

Ø e.g. #1 AND NOT #3.  $\Omega$ 

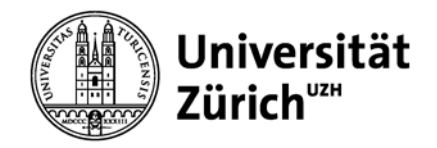

# **Scopus – Compare Journals**

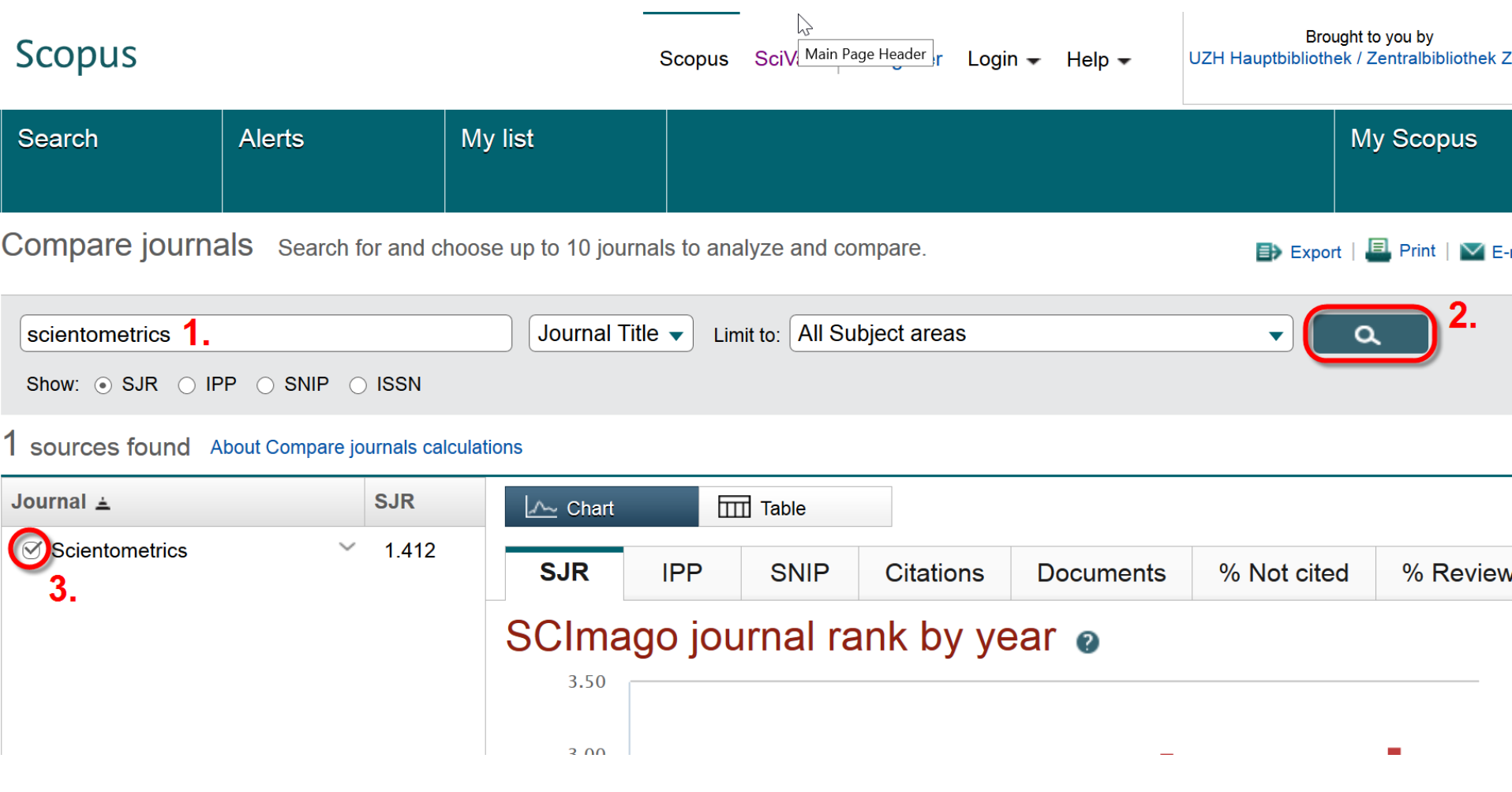

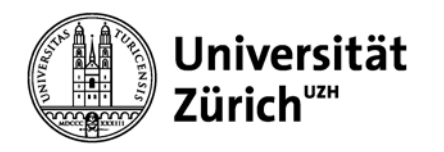

### **Scopus – Compare Journals**

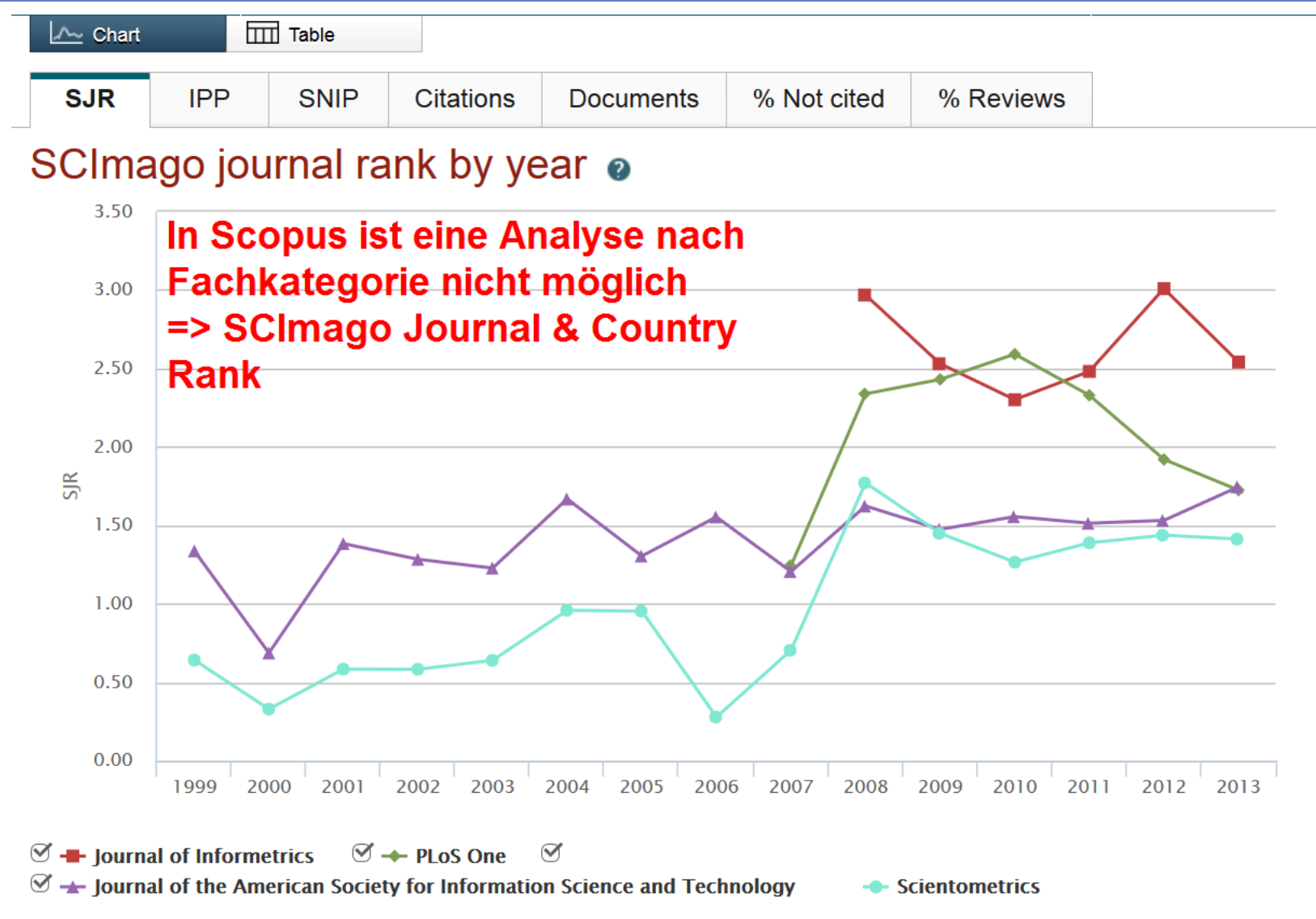

Note: Scopus does not have complete citation information for articles published before 1996. Calculations last updated: 13 Jun 2014

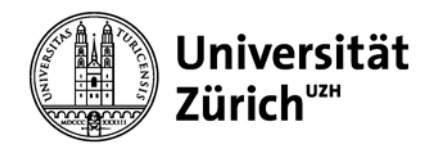

# **Scopus – Compare Journals**

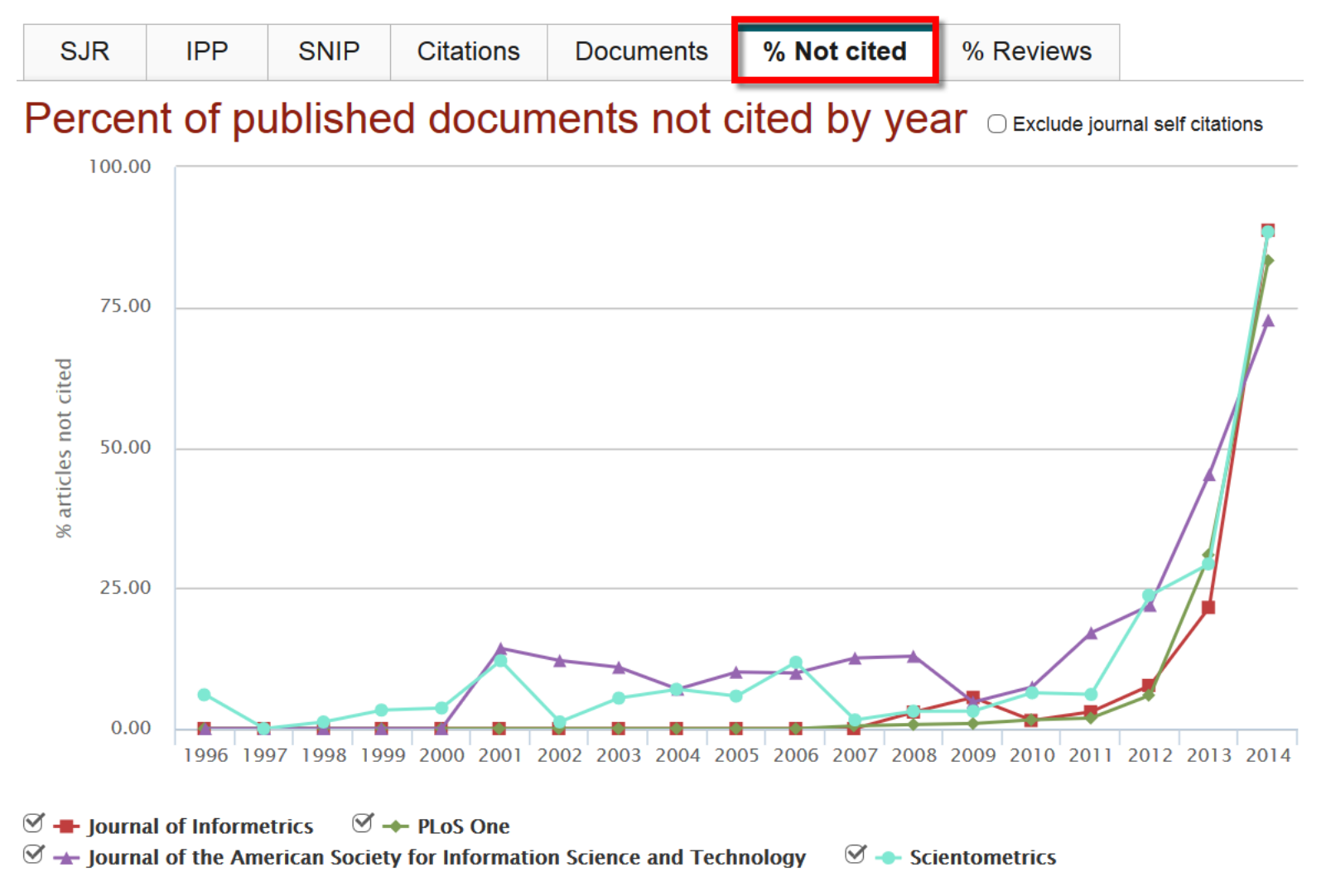

Note: Scopus does not have complete citation information for articles published before 1996. Calculations last updated: 02 Dec 2014

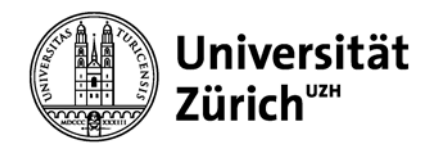

# **Scopus – Compare Journals**

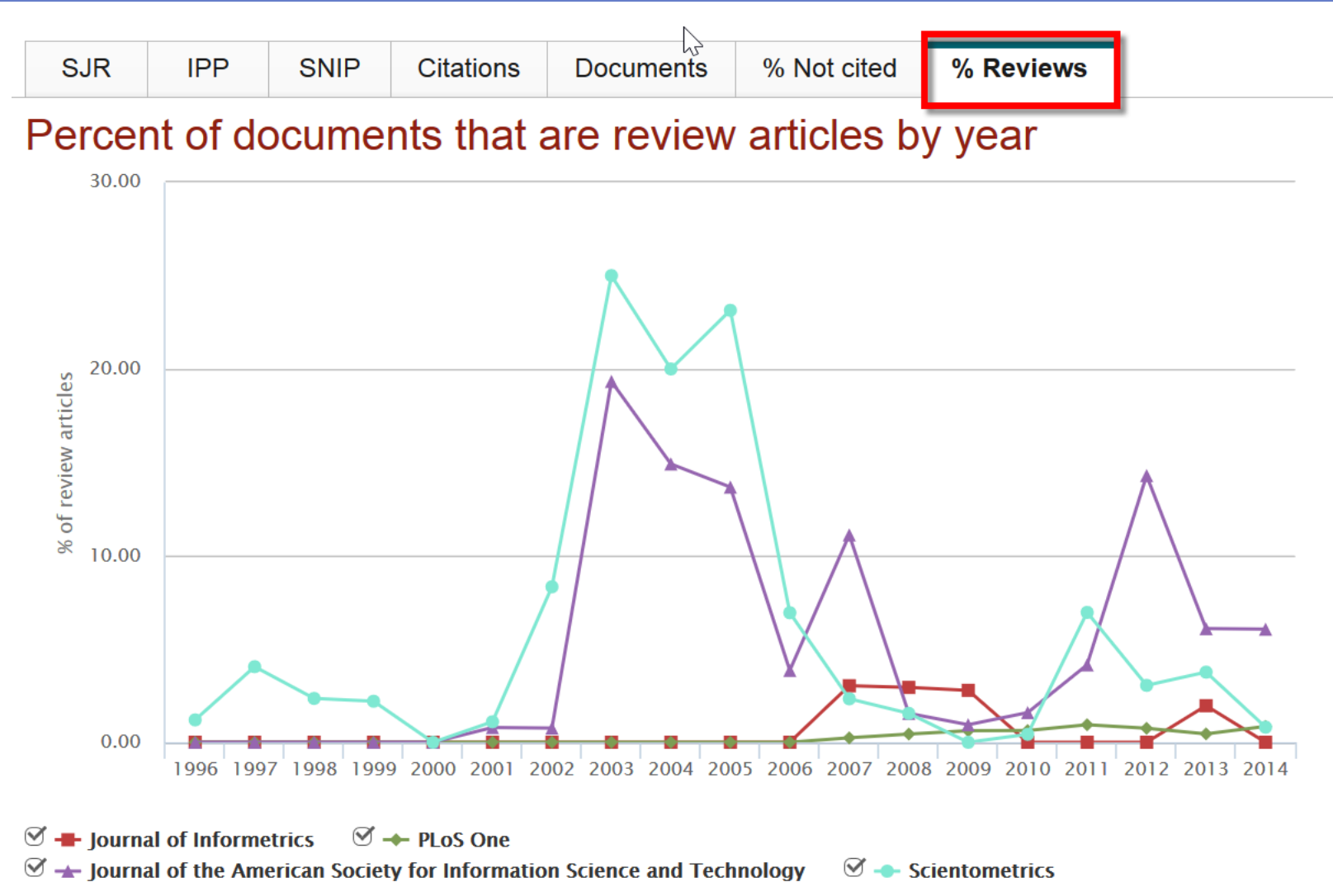

Note: Scopus does not have complete citation information for articles published before 1996. Calculations last updated: 02 Dec 2014

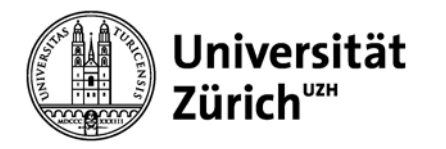

# **Aufgabe**

- 1. Welche Zeitschrift Ihres Fachgebiets hatte den höchsten JIF 2013?
- 2. Wie hoch ist dieser?

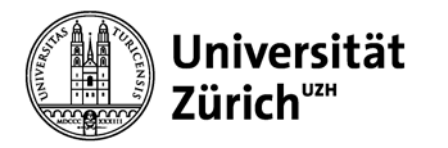

# **h-Index (Hirsch-Index)**

- − Auch Hirschfaktor, Hirsch-Koeffizient oder h-number
- − Wurde 2005 vom argentinischen Physiker **Jorge E. Hirsch** zur Bewertung der wissenschaftlicher Leistung eines Autors vorgeschlagen.
- − Mass für den Vergleich der **Lebensleistung** von Forschenden

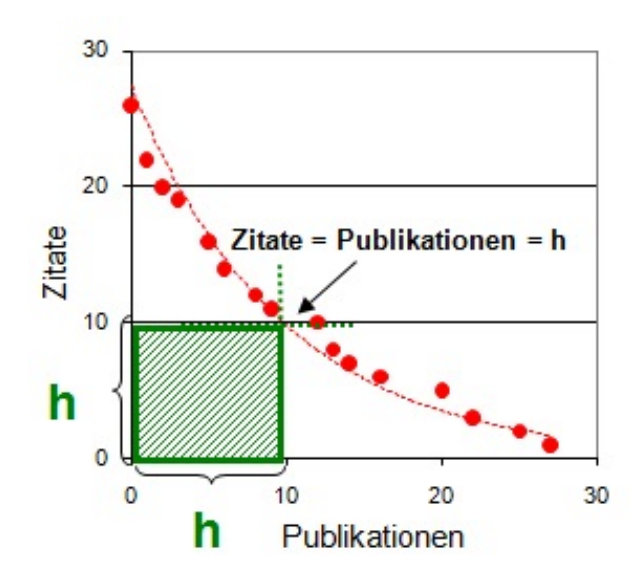

Ein h-Index von beispielsweise 10 bedeutet, dass 10 Publikationen eines Wissenschaftlers mind. 10 Mal zitiert wurden.

Grafik aus dem Blog von Dr. Ulrike Kammann <http://ukammann.wordpress.com/2009/05/10/der-hirsch-index/>

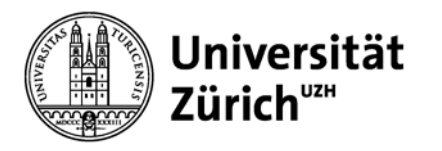

# **Vor- und Nachteile des h-Index**

### **Vorteile**

- − Robuster Faktor
	- − berücksichtigt nur die am häufigsten zitierten Publikationen innerhalb eines Publikationssets
	- − reagiert nicht auf extreme 'Ausreisser' (eliminiert "one-hit wonder")
	- − "bestraft" Autoren, die wenig/nicht zitiert werden, aber viel publizieren
- − Validität
	- − positive Korrelation zwischen Peer-Beurteilung und h-Index und anderen bibliometrischen Indikatoren

### **Nachteile**

- − 'bahnbrechende' Arbeiten werden nicht gebührend gewürdigt
- − Wird beeinflusst durch die Karrierendauer
	- − m-Quotient (Hirsch, 2005): h-Index / Anz. Jahre seit erster Publ.
	- − Contemporary h-Index (Sidiropoulos et al., 2007): neue Publ. mehr gewichtet
- − Keine "h-Index-Standards"
- − Vergleiche nur innerhalb der gleichen Disziplin! (vom Forschungsfeld abhängig)

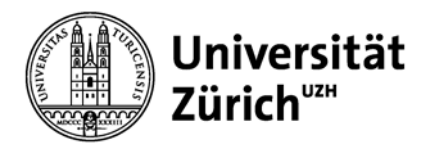

# **h-Graph**

− gleicher h-Index hat nicht zwingend die gleiche Bedeutung

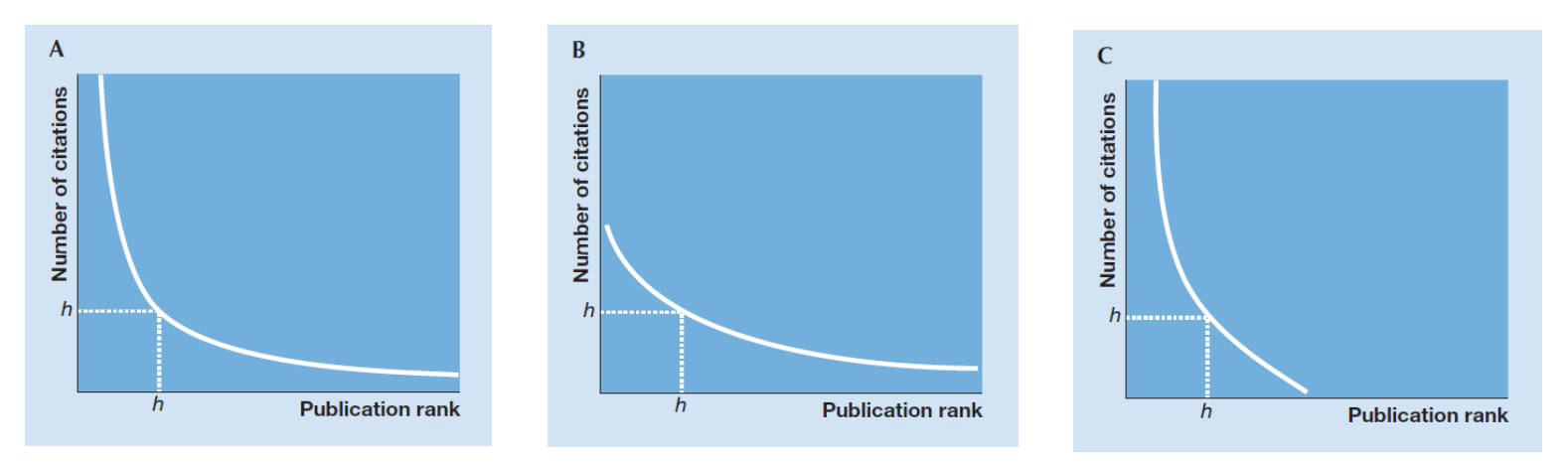

Graphiken von Sven Hug, lic. phil. wissenschaflicher Mitarbeiter der Evaluationsstelle UZH

### **→ h-Graph in Scopus hilfreich**

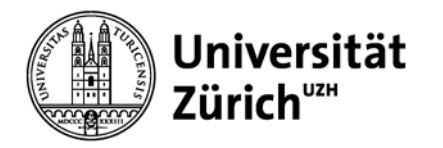

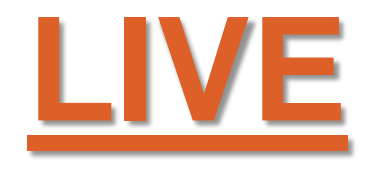

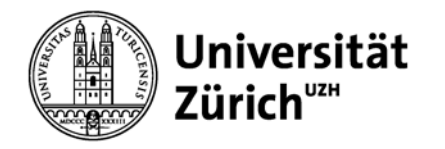

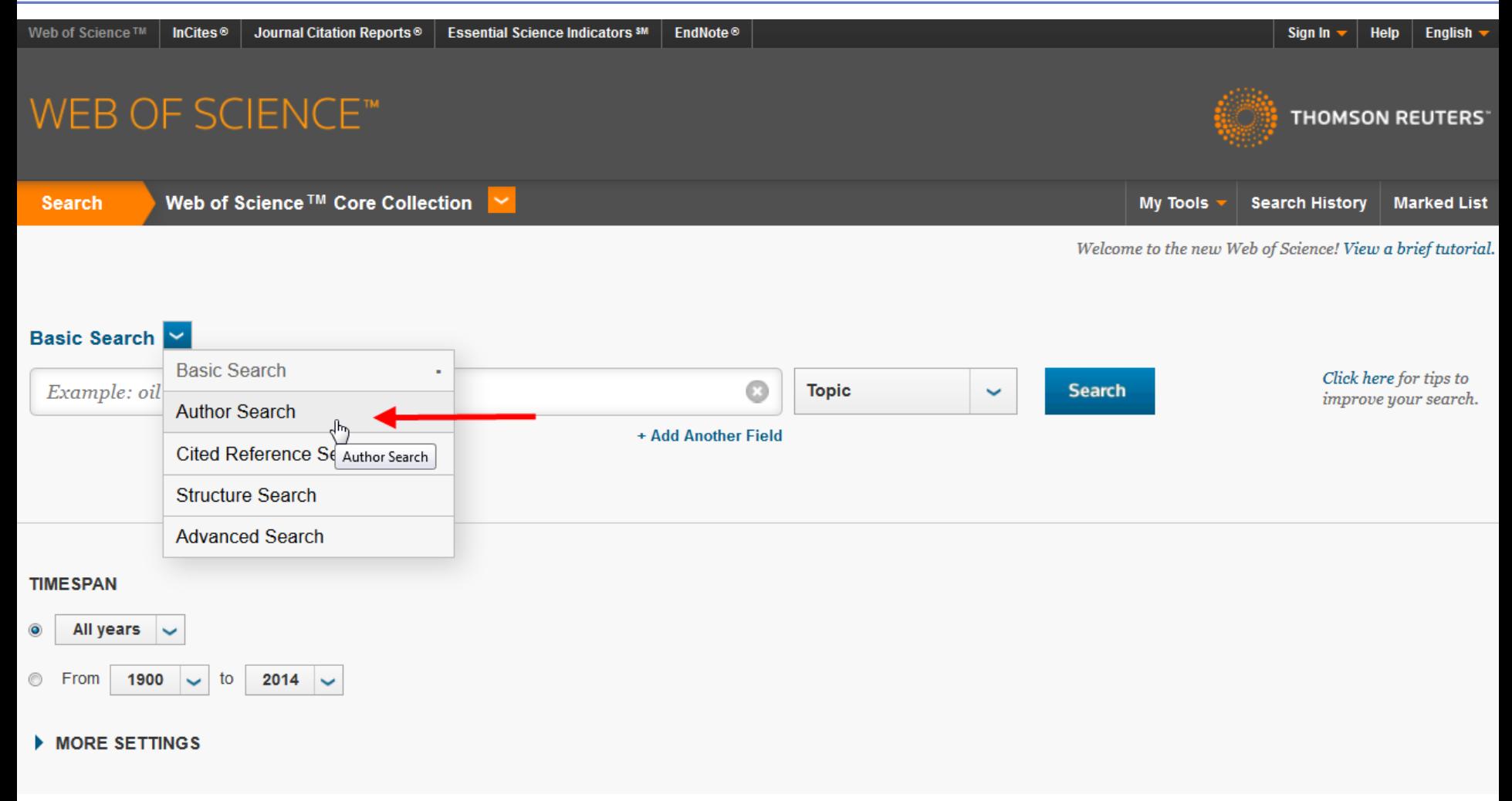

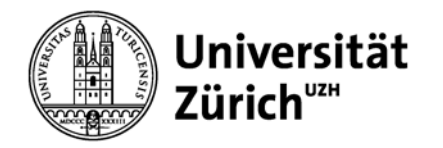

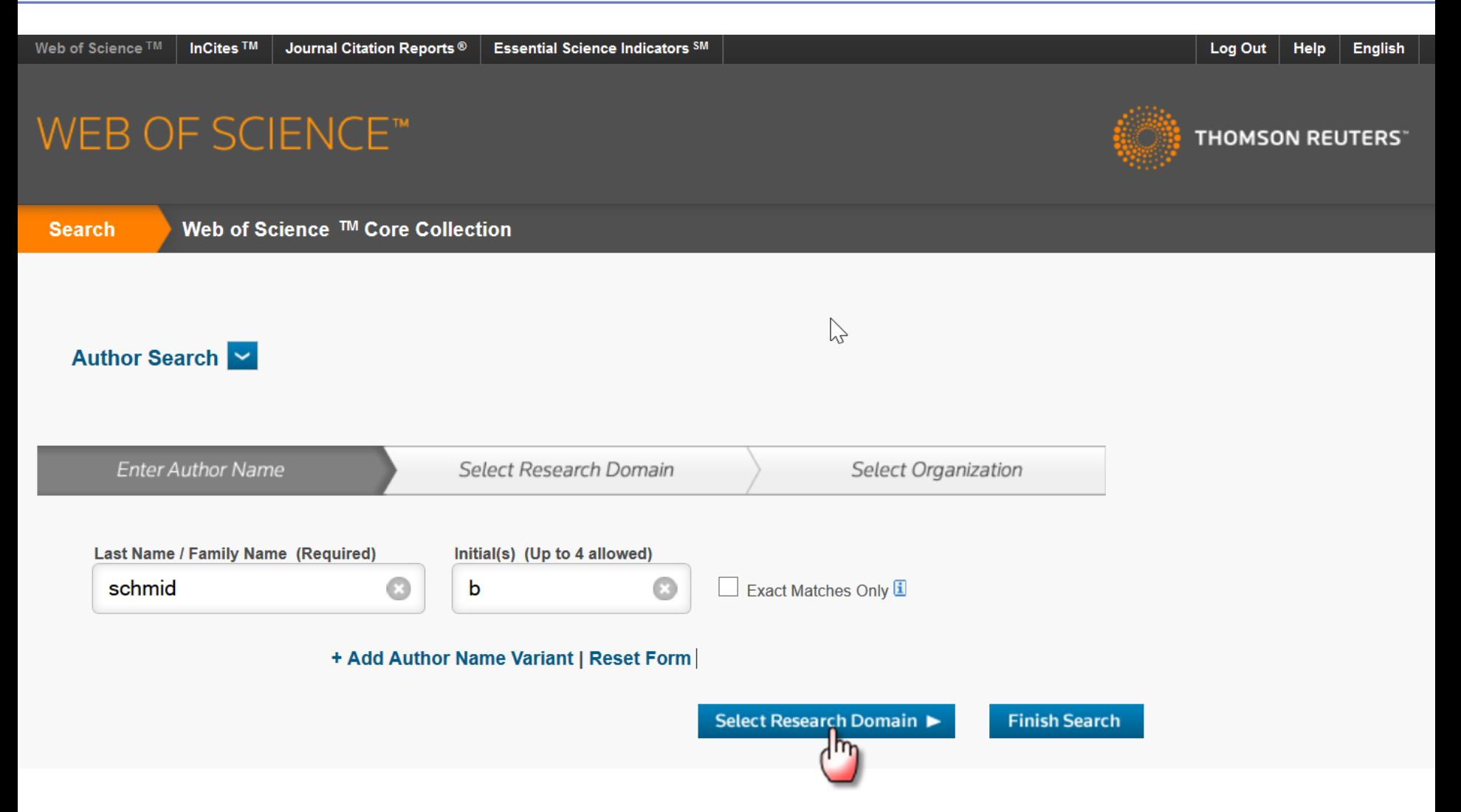

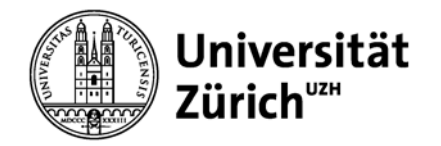

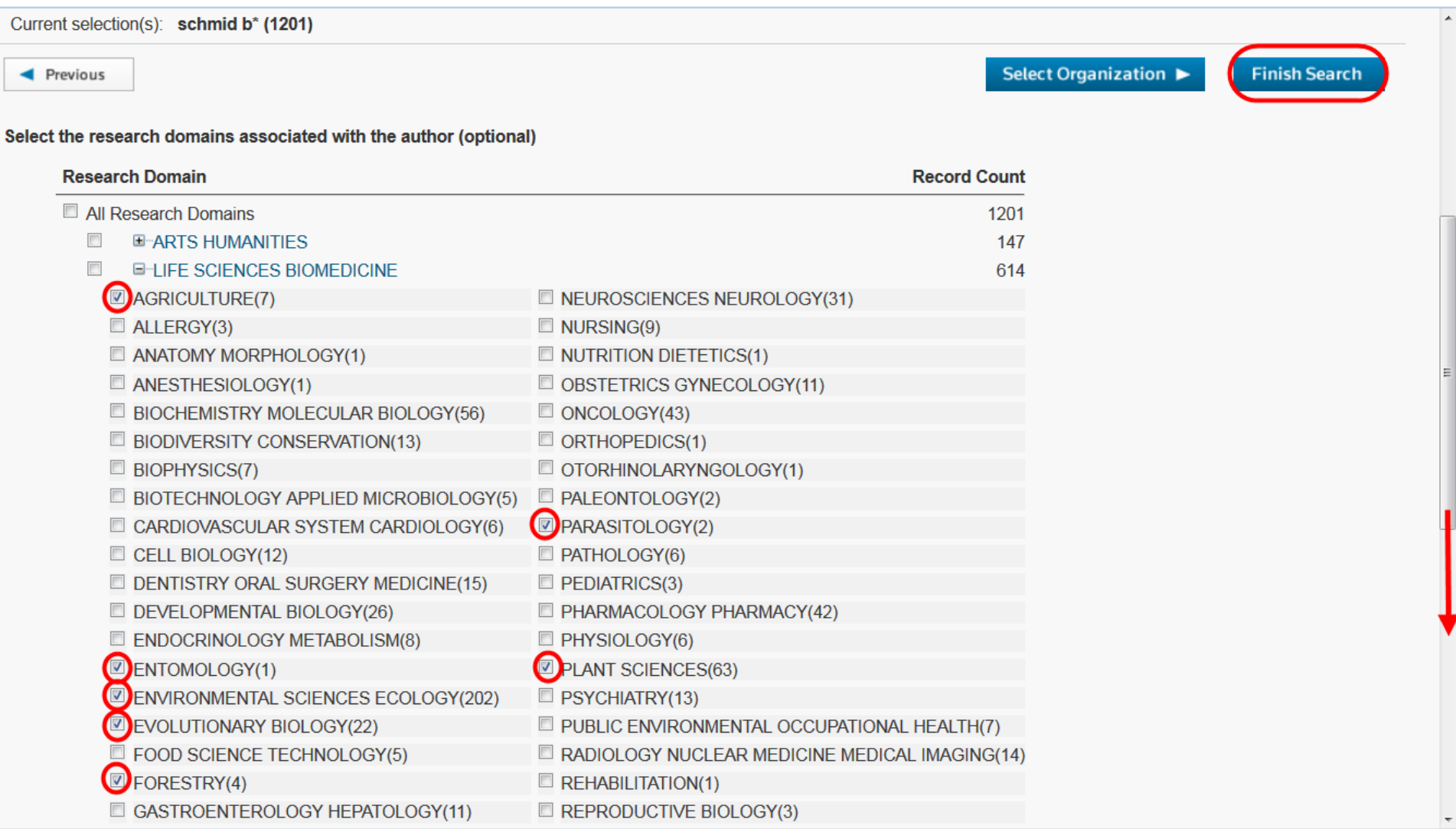

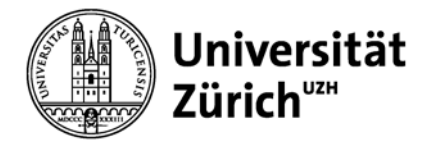

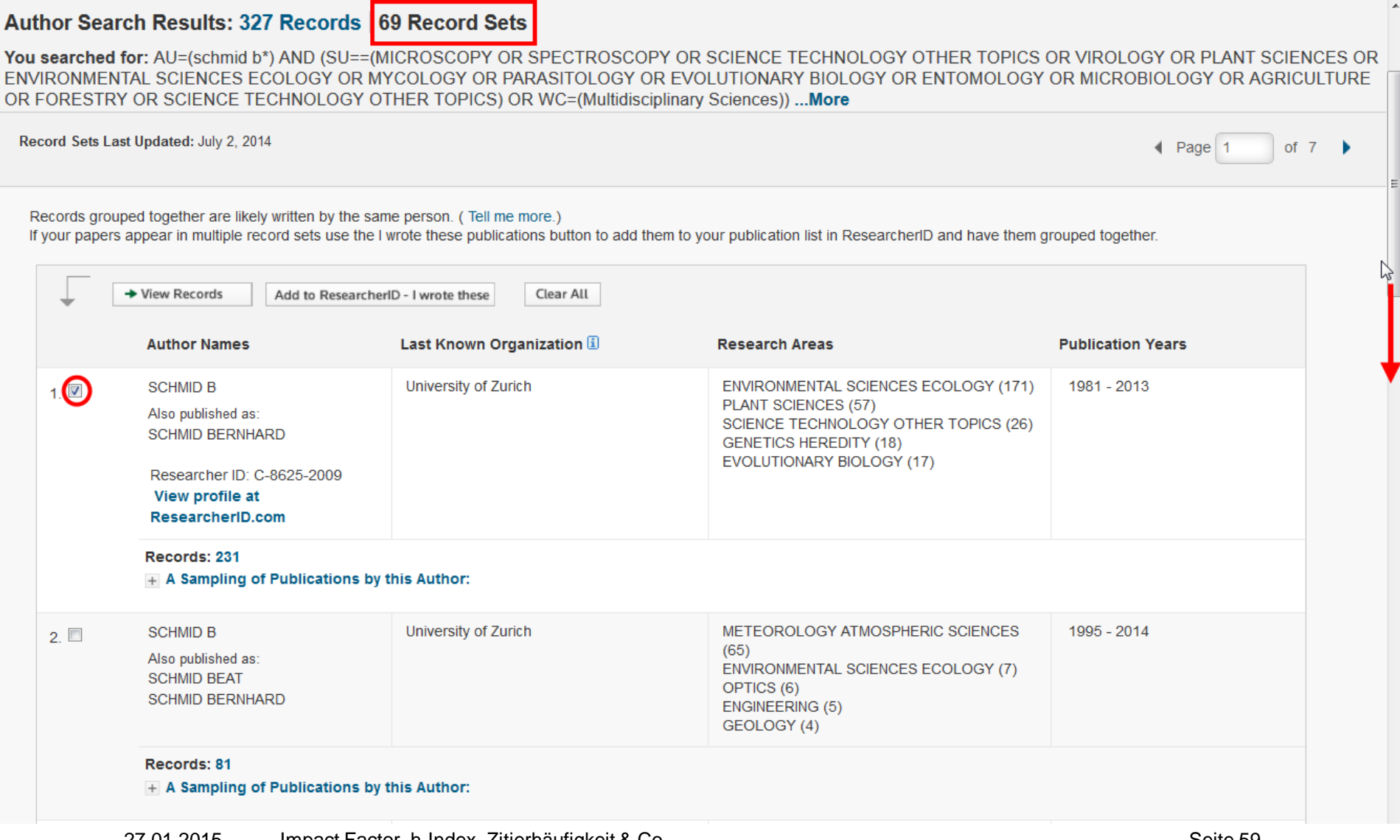

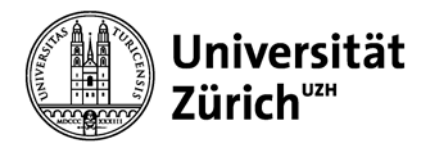

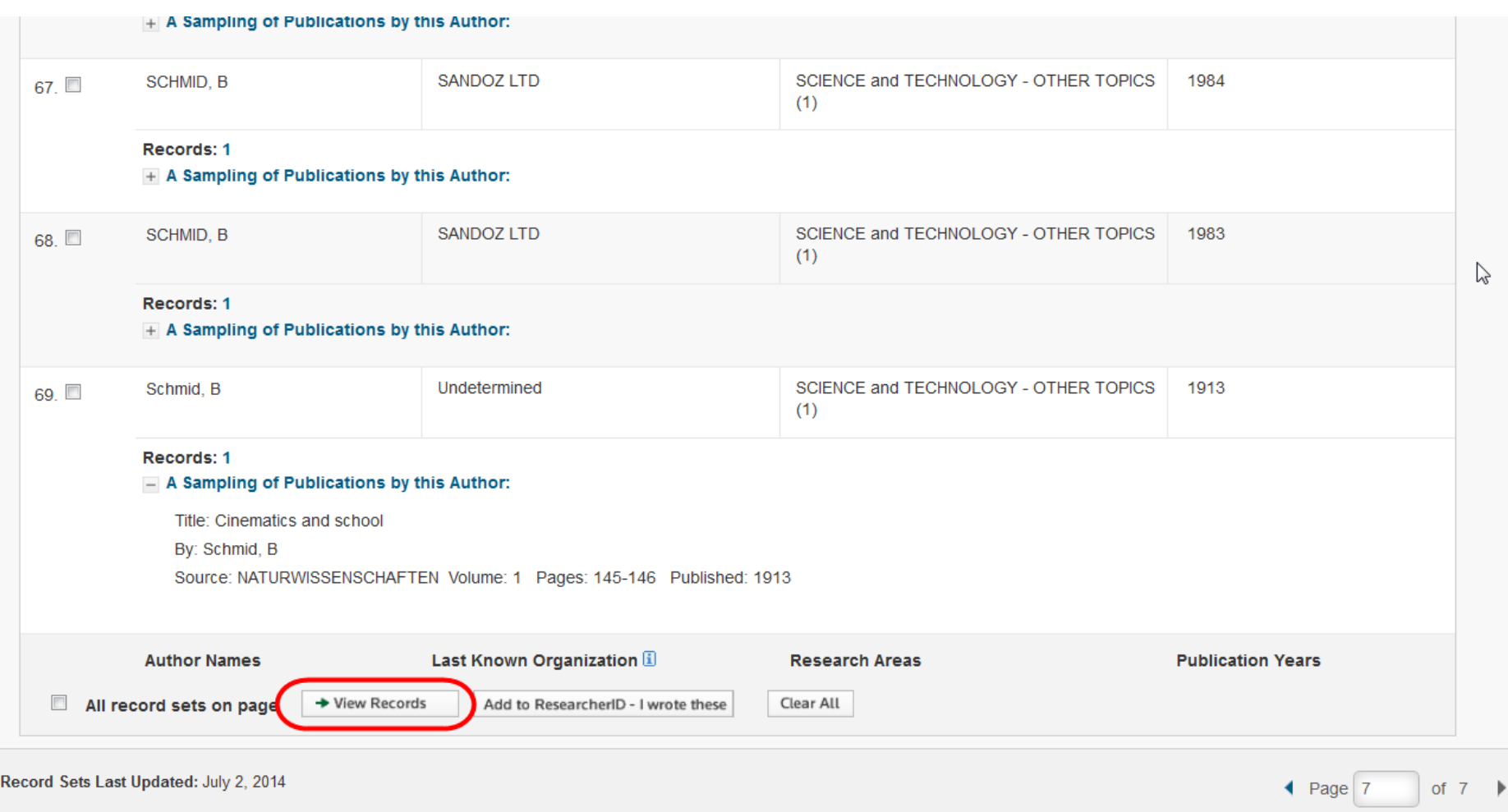

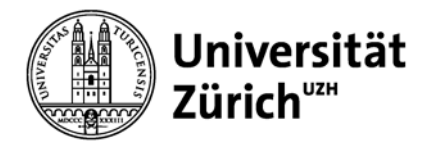

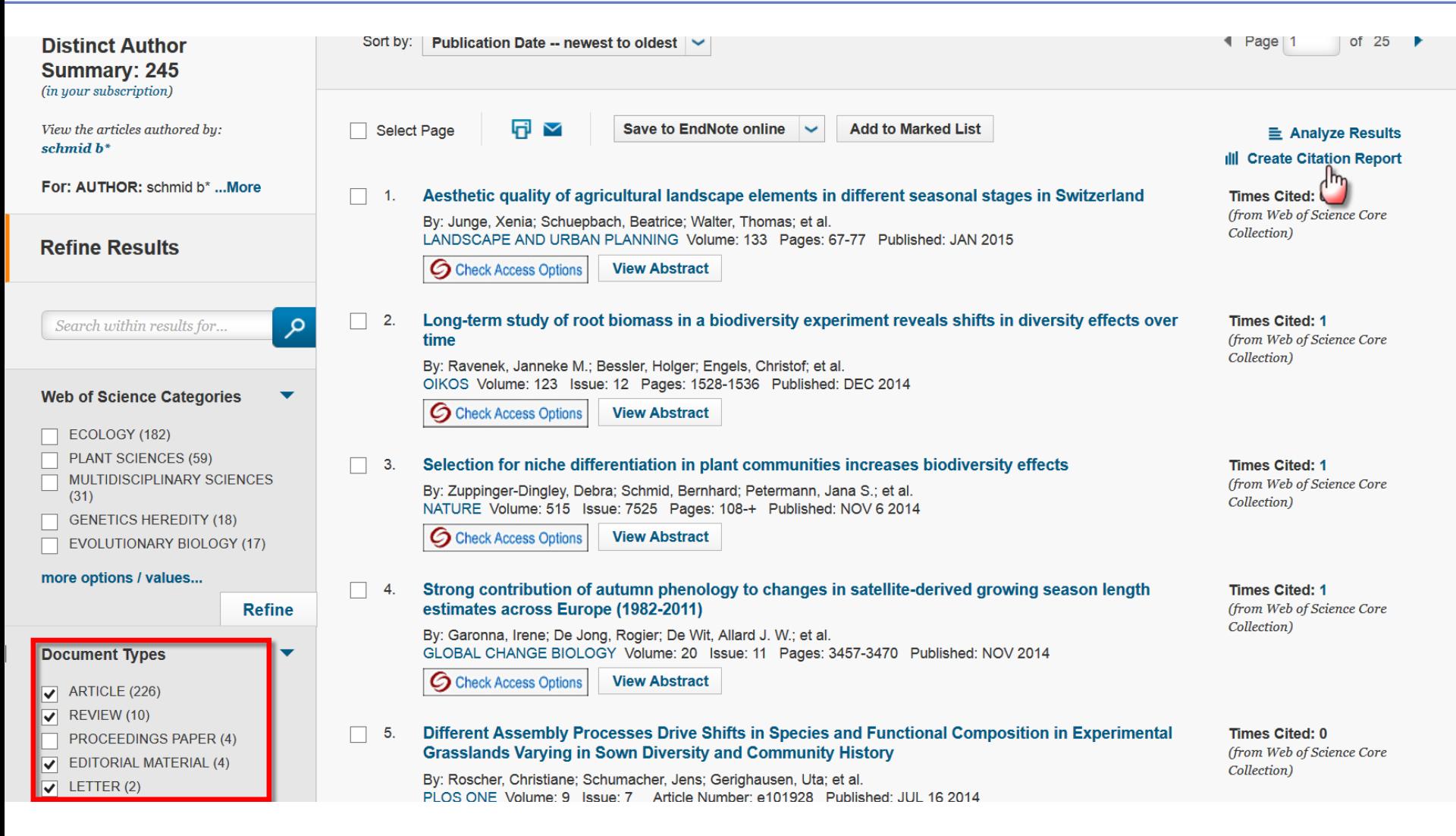

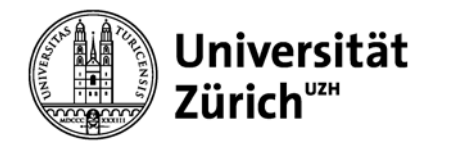

## **h-Index in WoS Core Collection**

**Citation Report: 242** 

(from Web of Science Core Collection)

You searched for: DISTINCT AUTHOR SUMMARY: schmid b\* Refined by: DOCUMENT TYPES: ( ARTICLE OR REVIEW OR EDITORIAL MATERIAL OR LETTER ) Timespan: All years. Indexes: BKCI-S, SSCI, BKCI-SSH, SCI-EXPANDED, A&HCI, IC, CPCI-SSH, CPCI-S, CCR-EXPANDED. ...Less

This report reflects citations to source items indexed within Web of Science Core Collection. Perform a Cited Reference Search to include citations to items not indexed within Web of Science Core Collection.

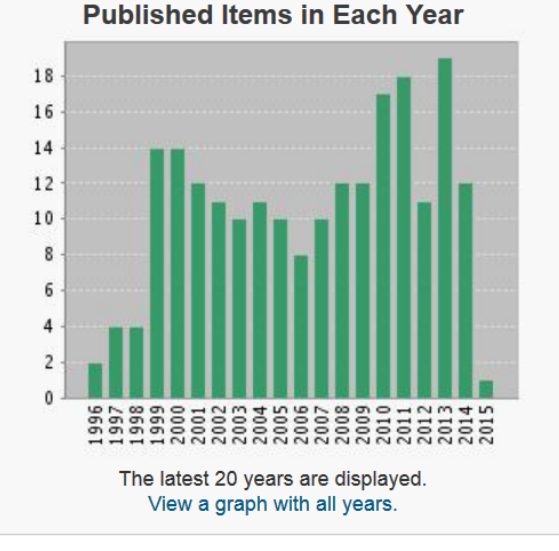

#### **Citations in Each Year**

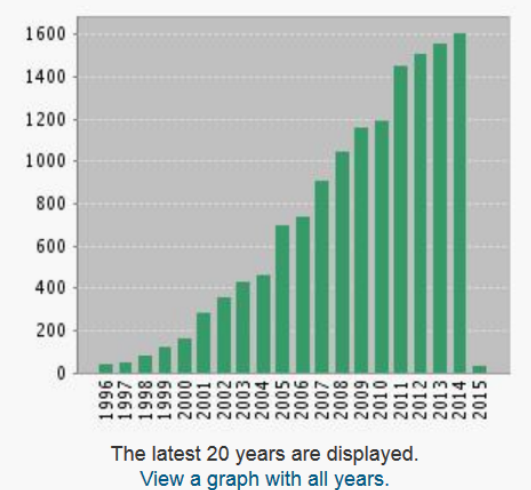

#### い **Results found: 242** Sum of the Times Cited [?]: 14267 Sum of Times Cited without self-citations [?]: 13145 Citing Articles [?]: 8927 Citing Articles without self-citations [?]: 8722 Average Citations per Item [?]: 58.95 h-index [?]: 57

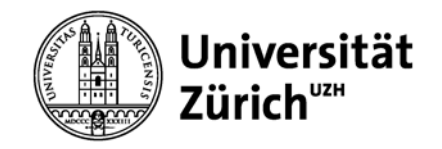

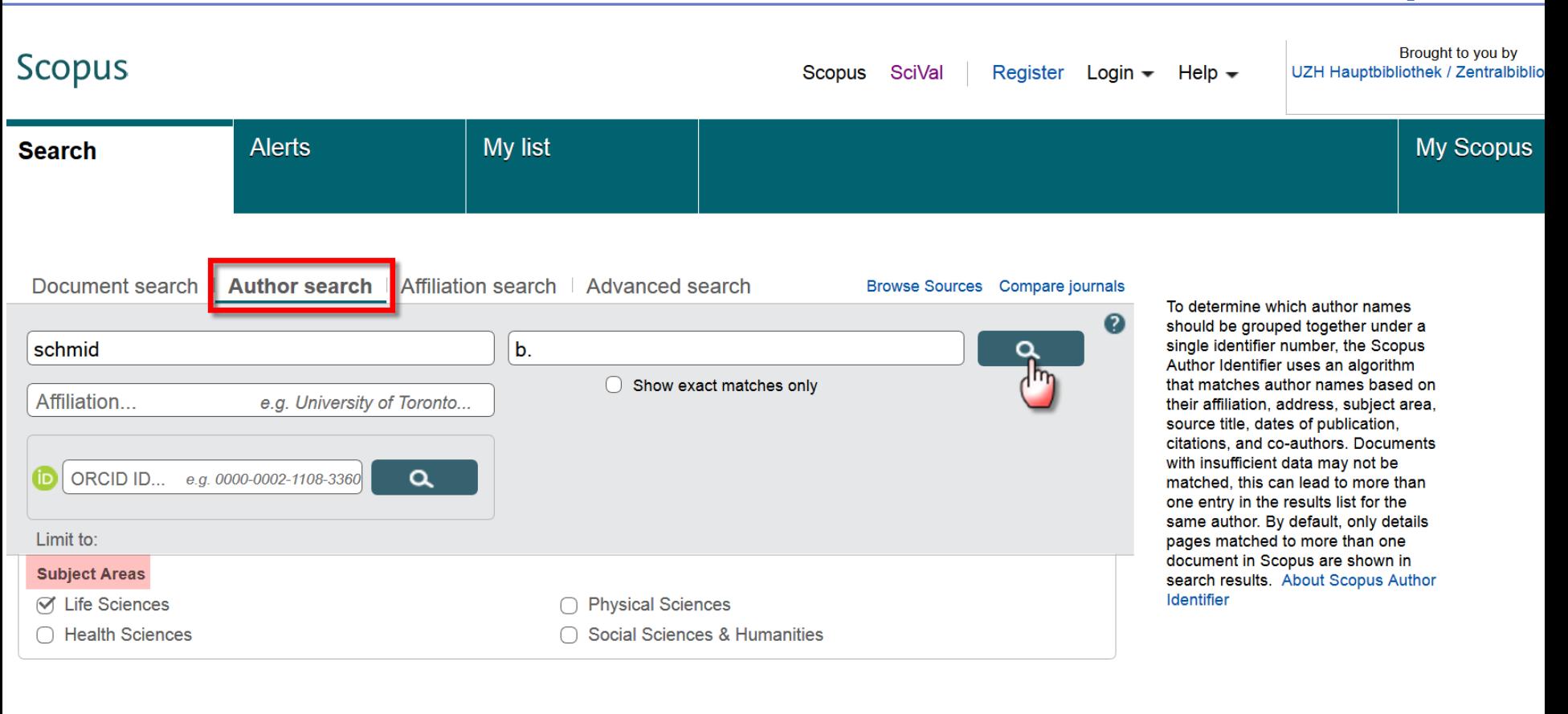

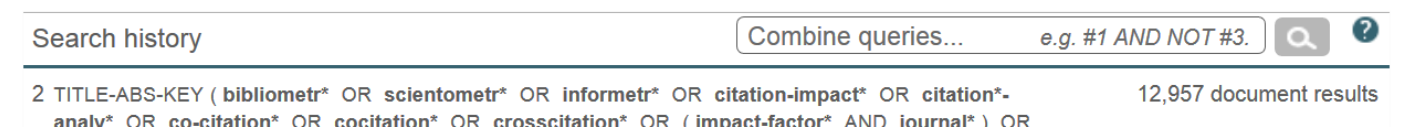

**Scopus**

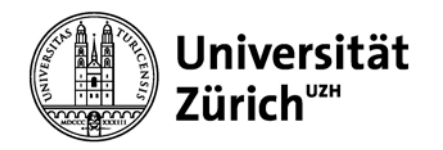

### **Scopus**

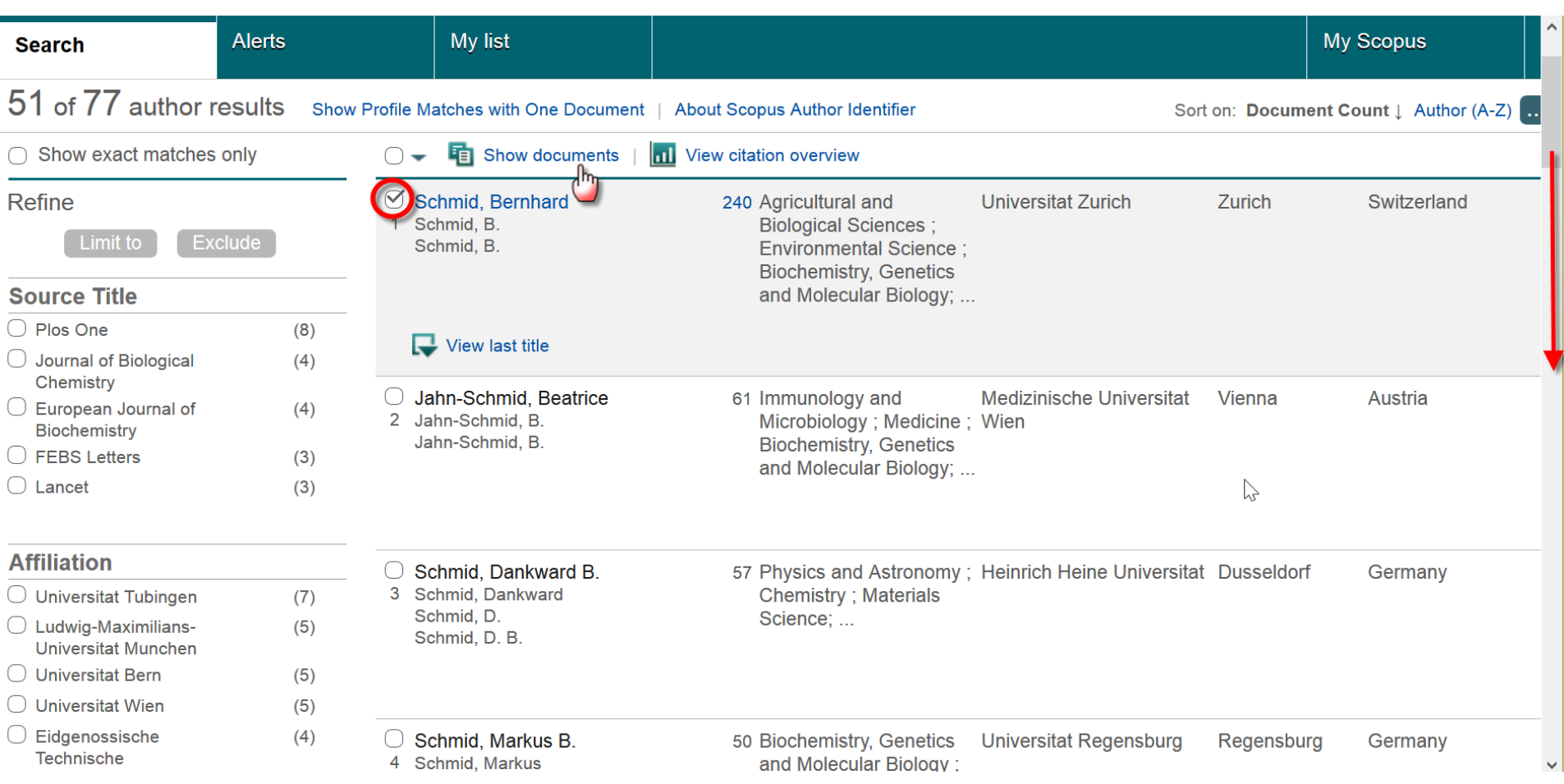

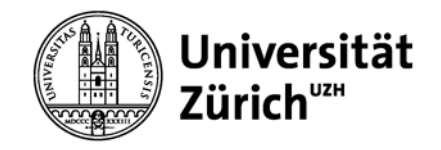

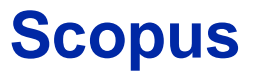

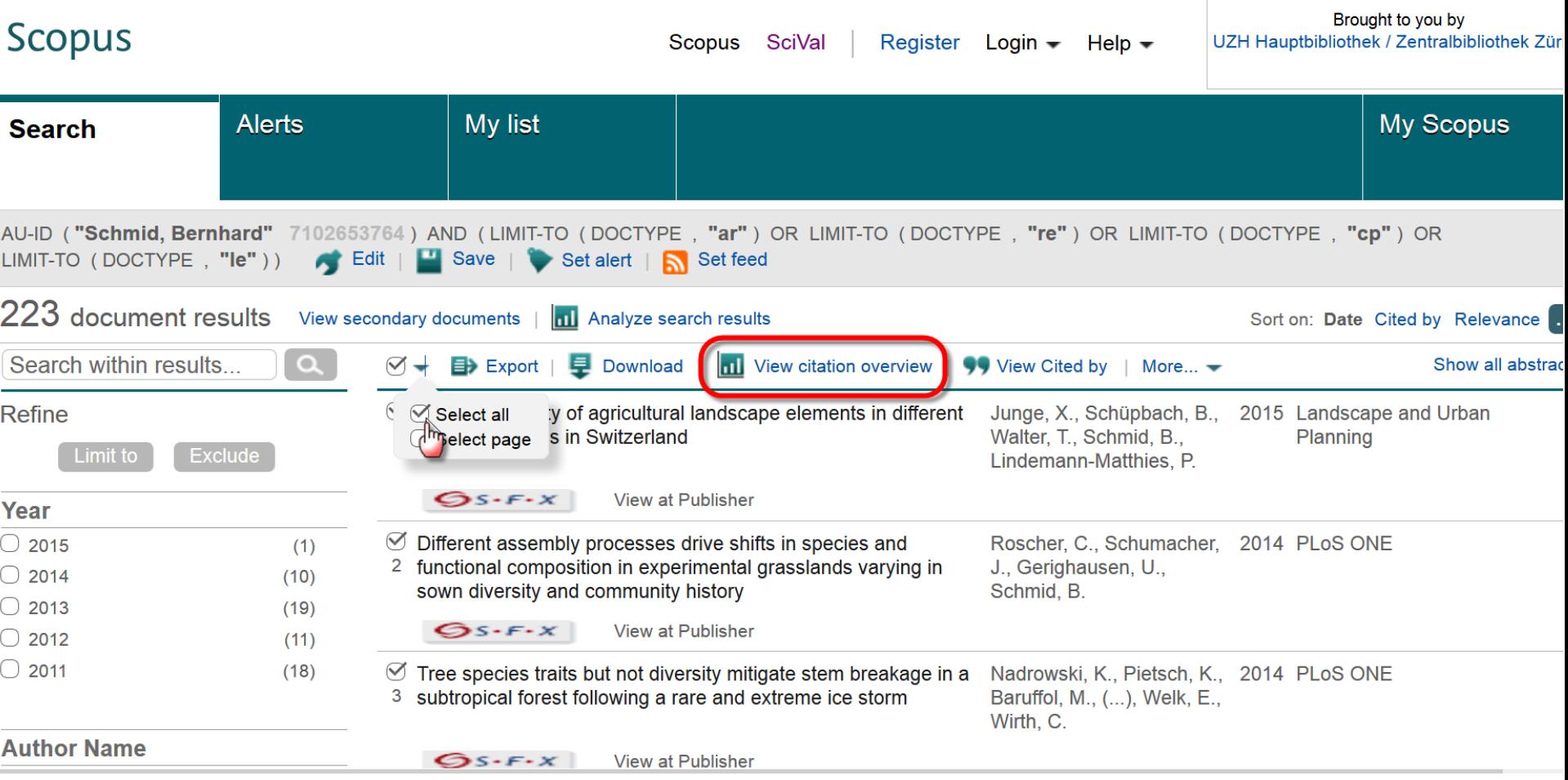

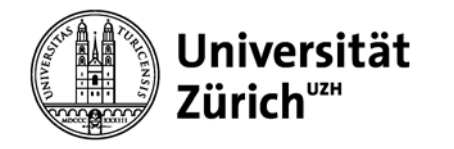

### **h-Index in Scopus**

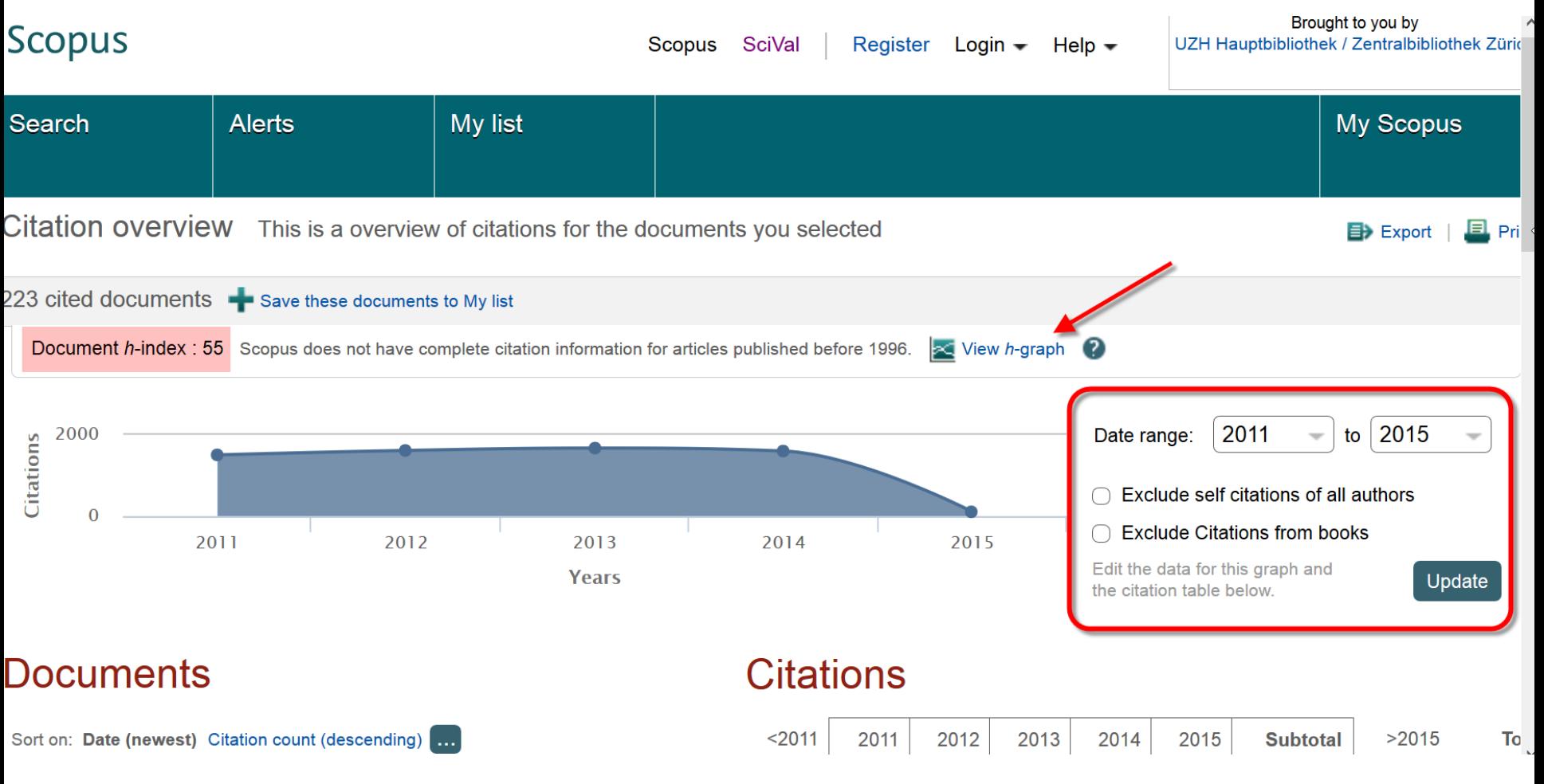

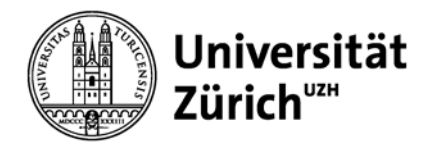

# **Scopus – Autorenprofil**

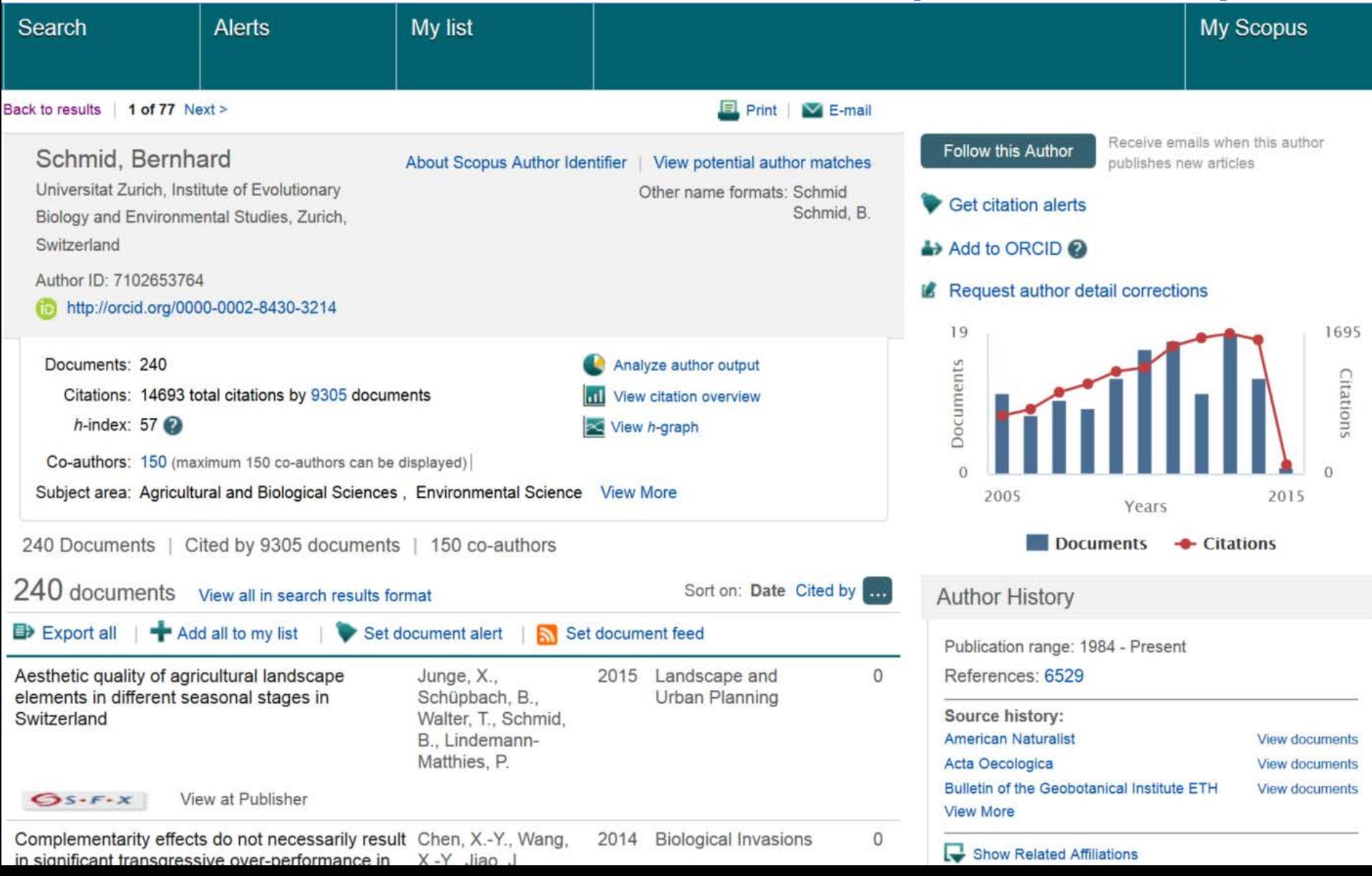

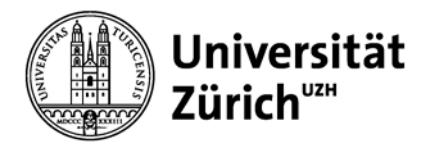

# **Aufgabe**

Wählen Sie eine/n Wissenschaftler/in aus Ihrem Forschungsbereich oder analysieren Sie Ihre eigenen Publikationen.

- − In welchen Zeitschriften veröffentlicht sie/er ihre/seine Artikel?
- − Mit wem arbeitet sie/er häufig zusammen?
- − Wie hoch ist der Impact Factor der Zeitschriften, in denen sie/er veröffentlicht?
- − Wie hoch ist ihr/sein h-Index?

Nutzen Sie für diese Fragestellungen zuerst die Datenbank Web of Science bzw. Journal Citation Reports. Nutzen Sie anschliessend für die gleichen Fragestellungen die Datenbank Scopus. Diskutieren Sie die unterschiedlichen Resultate.

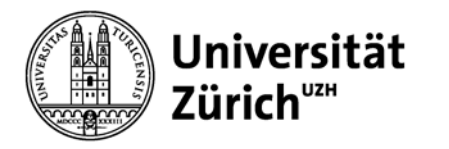

# **Autorenidentifikation**

Thomson Reuters

- ResearcherID ([https://www.researcherid.com/\)](https://www.researcherid.com/) Publikationsliste pflegt der Autor
- **Scopus**
- Scopus Author ID ([http://help.scopus.com/Content/h\\_autsrch\\_intro.htm](http://help.scopus.com/Content/h_autsrch_intro.htm) ) Publikationsliste von Scopus generiert, Fehlermeldungen über den Scopus Author Feedback Wizard [\(http://www.scopusfeedback.com/\)](http://www.scopusfeedback.com/)

#### Nicht-proprietäre Autorenidentifikation

– ORCID (Open Researcher and Contributor ID) [\(http://about.orcid.org/\)](http://about.orcid.org/) Validierung der Autorenprofile auf drei Ebenen: Selbstkontrolle durch Forscher, Kontrolle durch Peers, die Kontrolle durch Institutionen (Universität, Verlag)

#### **Verknüpfung ResearcherID und Scopus Author ID mit ORCID**

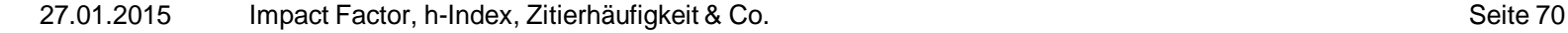

Universität

Zürich"\*\*

## **Beispiel einer Publikationsliste**

**PUBLICATIONS** 

**Bernhard Schmid** 

(October 2007)

**Key to symbols:** Principal Investigator  $P<sup>T</sup>$ , student <sup>S</sup>, co-researcher <sup>C</sup>, technician/laboratory assistant $T$ 

**Explanation:** at the end of each citation (original publications and reviews) follows the *impact* factor, rank/total number of journals in category, name of category and year of Journal Citation Report for the journal, and after these statistics the total number of citations for the article (including citations to the article as "in press"). All statistics are taken from the ISI Web of Knowledge (http://wos.consortium.ch/).

#### **Original publications**

- 1. Bossdorf, O.<sup>S</sup>, Prati, D. <sup>PI</sup>, Auge, H. <sup>C</sup>, Schmid, B. <sup>PI</sup> (2004). Reduced competitive ability in an invasive plant. Ecology Letters 7: 346-353. 4.21, 4/105 (Ecology 2003); 24.
- 2. Dimitrakopoulos, P.G. <sup>8</sup> & Schmid, B. <sup>PI</sup> (2004). Positive biodiversity effects increase linearly with biotope space. Ecology Letters 7:  $574-583$ .  $4.21$ ,  $4/105$  (Ecology 2003); 15.
- 3. Fischer, M. <sup>PI</sup>, van Kleunen, M. <sup>S</sup>, Schmid, B. <sup>PI</sup> (2004). Experimental life-history evolution: selection on growth form and its plasticity in a clonal plant. Journal of Evolutionary Biology 17:331-341.3.01, 15/105 (Ecology 2003); 11.
- 4. Hooftman, D.A.P.<sup>S</sup>, Billeter, R.C.<sup>S</sup>, Schmid, B. <sup>PI</sup>, Diemer, M. <sup>PI</sup> (2004). Genetic effects of habitat fragmentation on common species of Swiss fen meadows. Conservation Biology 18: 1043-1051. 3.28, 11/105 (Ecology 2003); 6.

**MeF** in der Regel der aktuellste JIF gefordert

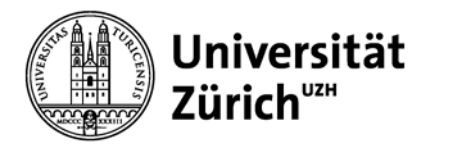

## **Kriterien für Kandidaturen**

Medizinische Fakultät

− Formulare und Richtlinien <http://www.med.uzh.ch/FormulareundRichtlinien.html>

Schweizerischer Nationalfonds zur Förderung der wissenschaftlichen Forschung (SNF)

- − Abteilung III: Biologie und Medizin
	- Sektion A: Biologie und experimentelle Medizin
	- Sektion B: Klinische, soziale und präventive Medizin

Standards für die Anwendung der Bibliometrie bei der Evaluation von Forschungsinstituten im Bereich der Naturwissenschaften

− <http://www.lutz-bornmann.de/icons/zeitschriftevaluation.pdf>

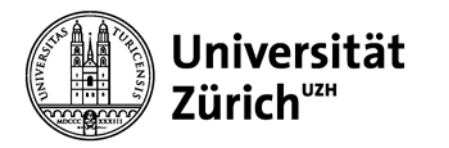

### **Anwendungen in Google Scholar und Altmetrics**
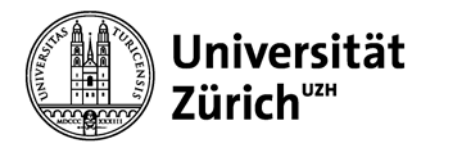

# **Ermitteln bibliometrischer Daten mithilfe von Google Scholar**

Erstellen eines eigenen Publikationsprofils mittels

− (benötigt einen Google-Account) Bsp. eines Profils: Bernhard Schmid, Prodekan MNF <http://scholar.google.com/citations?user=GK-0yuEAAAAJ&hl=en&oi=ao>

Analysetools für Google Scholar:

- − Scholarometer (Browser Extension) <http://scholarometer.indiana.edu/>
- − Publish or Perish (Softwareprogramm) <http://www.harzing.com/pop.htm>

**ACHTUNG:** Google Scholar ist keine gepflegte Datenbank!

# **Google Scholar – Autorenprofil**

## **Hauptbibliothek**

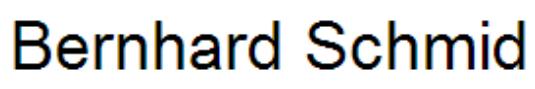

Professor of Environmental Sciences, Zurich University Plant Ecology - Environment - Biodiversity - Ecology - Evolution Bestätigte E-Mail-Adresse bei ieu.uzh.ch **Startseite** 

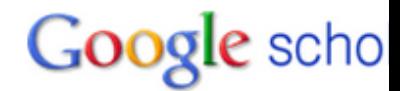

Anmelden

Autoren suchen

Michel Loreau Markus Fischer

David Tilman Mark van Kleunen. Eva M Spehn

David Wardle Jacob Weiner Pascal A. Niklaus Maria Caldeira Michael A. Huston Christa P. H. Mulder

Double adjourn

**WOLFGANG WEISSER** 

Patricia Balvanera Levy

## Eigenes Profil erstellen -

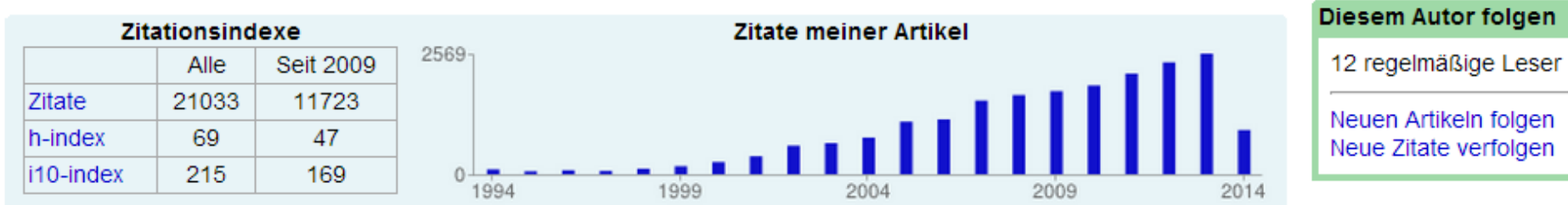

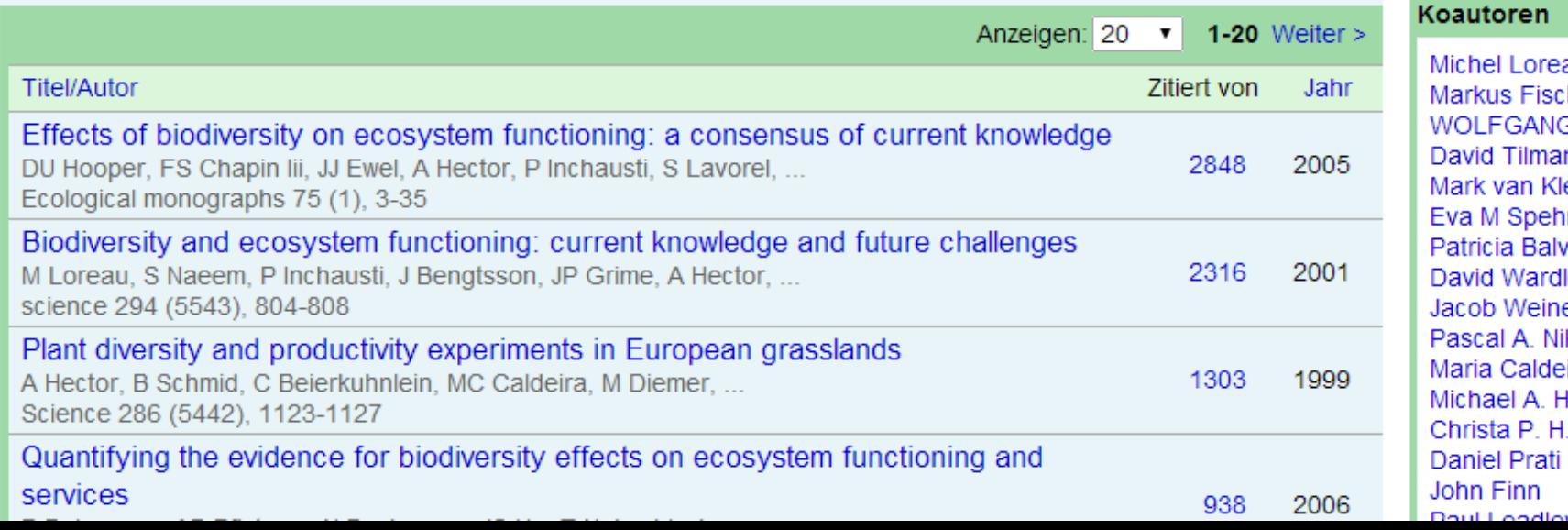

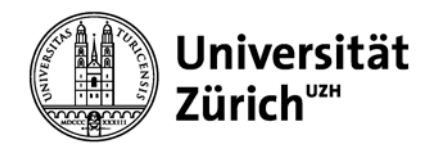

## **Google Scholar – Scholarometer**

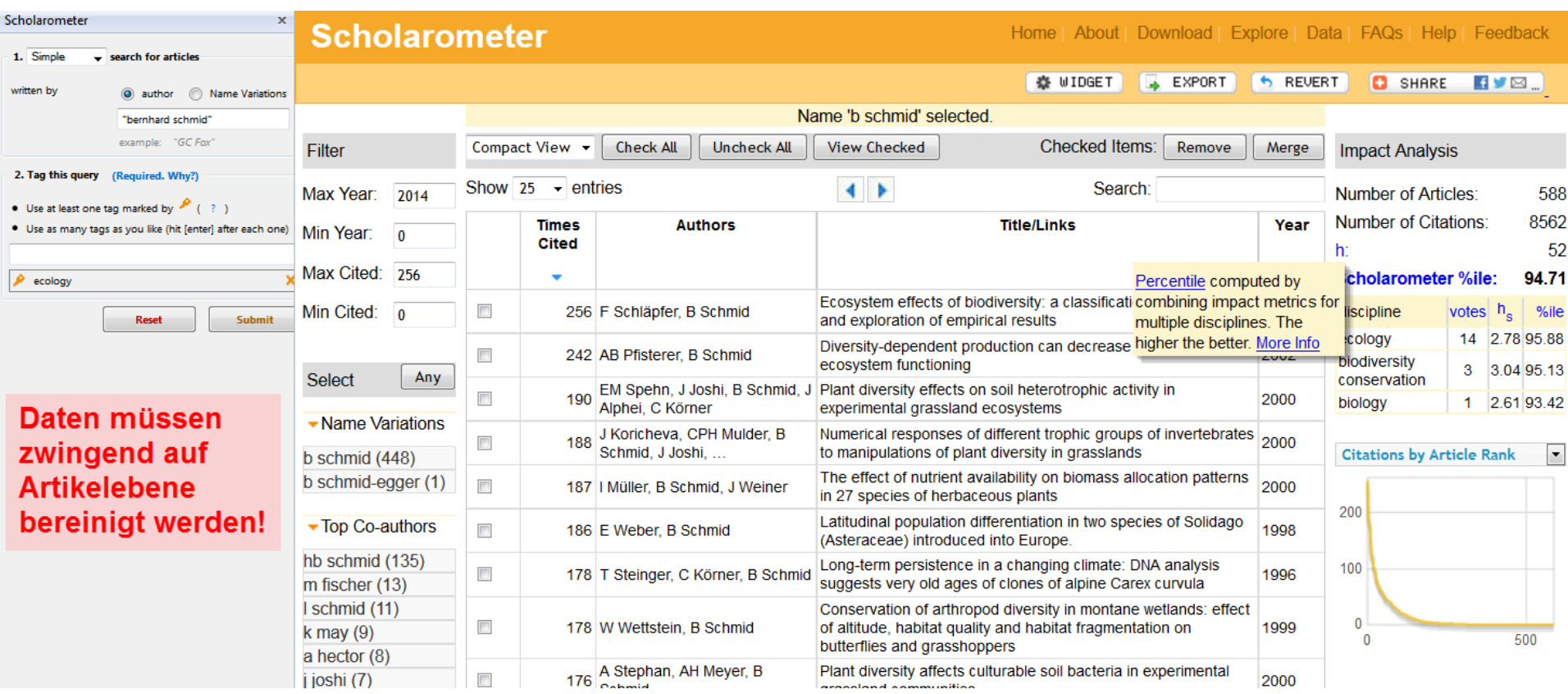

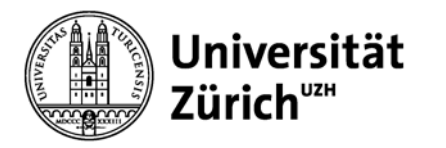

# **Altmetrics – Nutzungsanalyse**

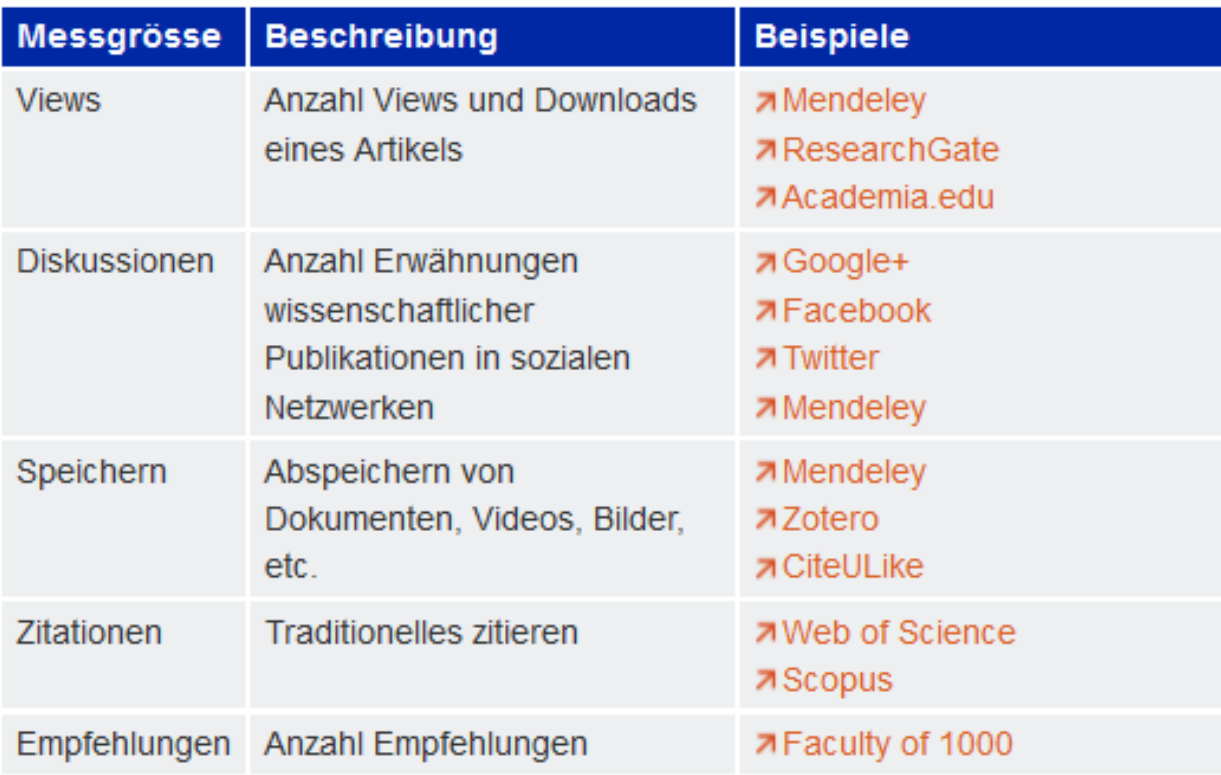

Altmetric-Beispiel von Scopus

27.01.2015 Impact Factor, h-Index, Zitierhäufigkeit & Co. Seite 76

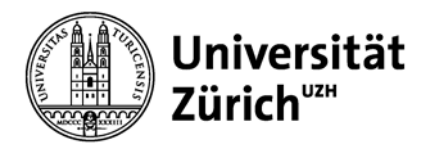

# **Altmetrics am Bsp. PLOS One**

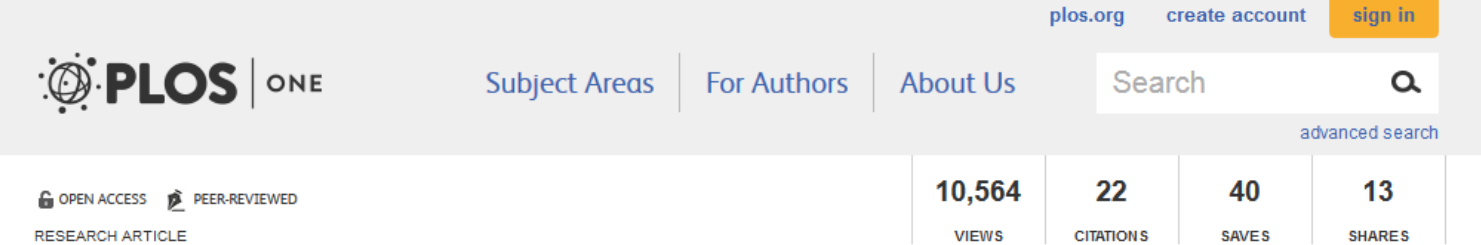

## Transgene × Environment Interactions in Genetically Modified Wheat

Simon L. Zeller @, Olena Kalinina, Susanne Brunner, Beat Keller @, Bernhard Schmid

Published: July 12, 2010 . DOI: 10.1371/journal.pone.0011405

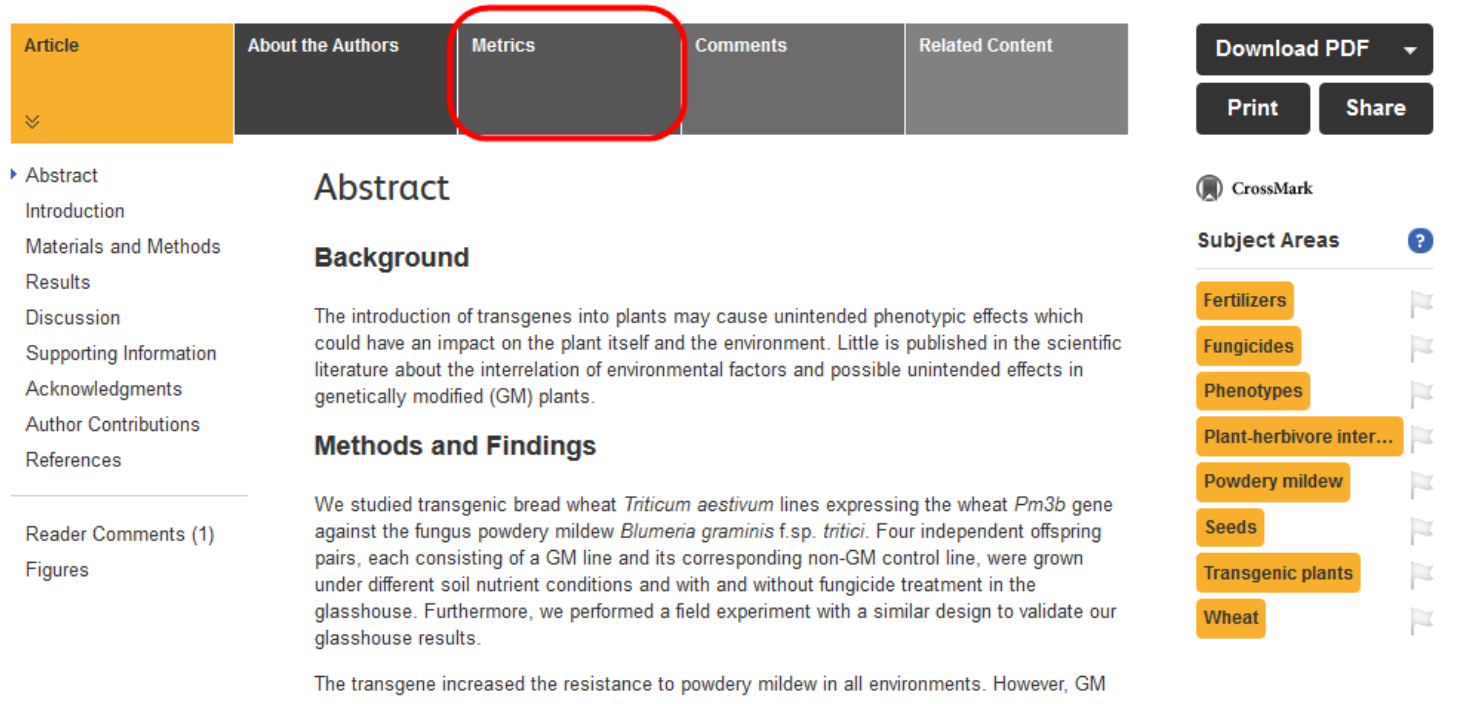

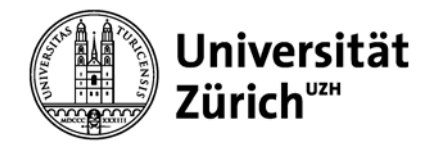

# **Altmetrics am Bsp. ZORA**

Zurich Open Repository and Archive

Permanent URL to this publication: http://dx.doi.org/10.5167/uzh-46084

#### Amsler, C; DeGrand, T; Krusche, B (2010). Quark model (Revised September 2009). Journal of Physics G: Nuclear and Particle Physics, 37(7A):184-192.

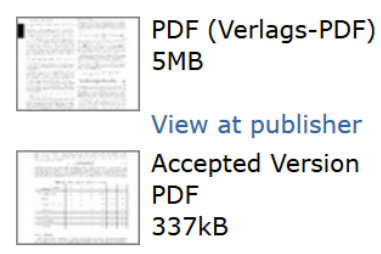

#### **Citations**

**Altmetrics** 

3791 citations in Web of Science® Google Scholar<sup>™</sup>

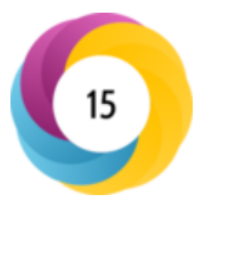

Tweeted by 1 Blogged by 2 Mentioned in 1 Google+ posts

**0** readers on Mendeley 2 readers on Connotea 6 readers on CiteULike

#### View details on Altmetric's website

#### **Downloads**

218 downloads since deposited on 18 Feb 2011 55 downloads since 12 months

#### **Detailed statistics**

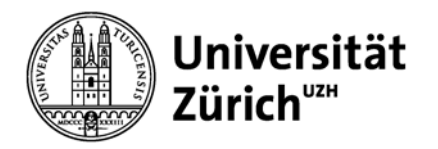

# **Soziale Plattformen**

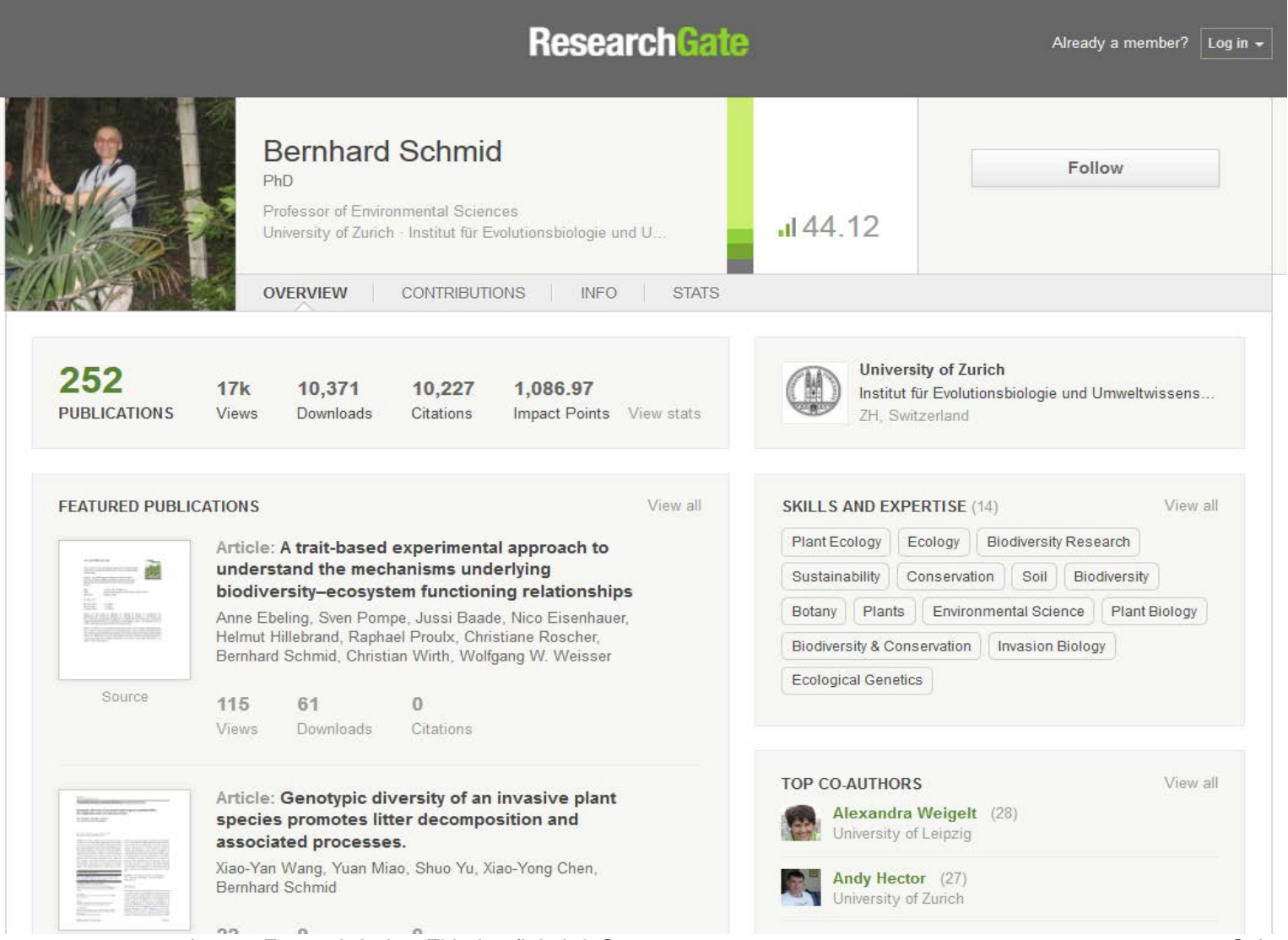

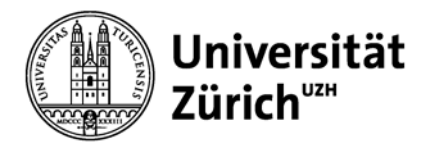

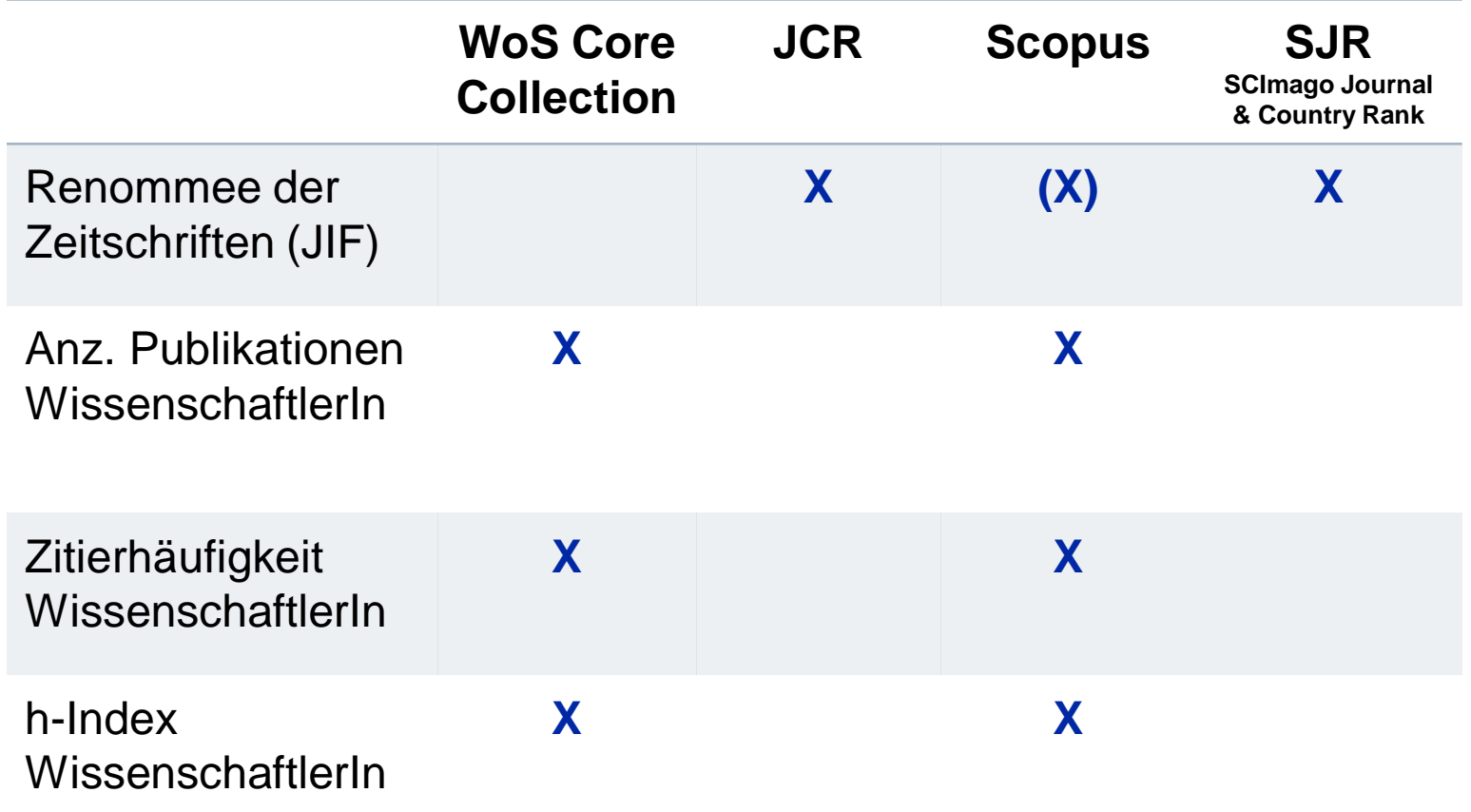

## **Wichtig:**

→ Zahlen in Relation zum Fachgebiet setzen!

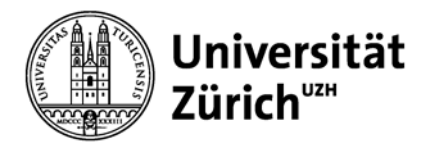

# **Herzlichen Dank für Ihre Aufmerksamkeit!**

## **Für weitere Fragen:**

# **[hbz@hbz.uzh.ch](mailto:hbz@hbz.uzh.ch)**

**[brigitte.schubnell@hbz.uzh.ch](mailto:brigitte.schubnell@hbz.uzh.ch)**